#### **Latam Regional Workshop** on SciTinyML: **Machine Learning on** Low-Power Devices

14-15 July 2022 Online

**Further information:** https://tinyMLedu.org/SciTinyML edu@tinyML.org

32.00.129

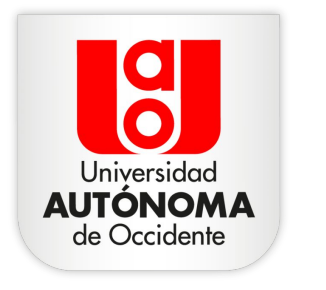

**ACREDITACIÓN<br>INSTITUCIONAL** 

DE ALTA CALIDAD **NACIONAL E** 

**NTERNACIONA** 

#### Un Ejemplo de Clasificación de Movimiento

Jesús Alfonso López jalopez@uao.edu.co

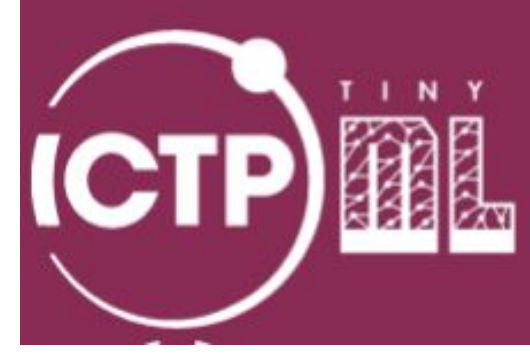

## ¿Quién es el Conferencista?

Jesús Alfonso López Sotelo

▰ Coordinador académico de la Especialización en Inteligencia Artificial y del Semillero en IA. Universidad Autónoma de Occidente Cali. Colombia.

[https://www.uao.edu.co/programa/especiali](https://www.uao.edu.co/programa/especializacion-en-inteligencia-artificial/) [zacion-en-inteligencia-artificial/](https://www.uao.edu.co/programa/especializacion-en-inteligencia-artificial/)

- Investigador asociado (MinCiencias) vinculado al grupo de investigación en Energías GIEN
- Linkedin

[https://www.linkedin.com/in/jesus-alfonso-l%C3](https://www.linkedin.com/in/jesus-alfonso-l%C3%B3pez-sotelo-76100718/) [%B3pez-sotelo-76100718/](https://www.linkedin.com/in/jesus-alfonso-l%C3%B3pez-sotelo-76100718/)

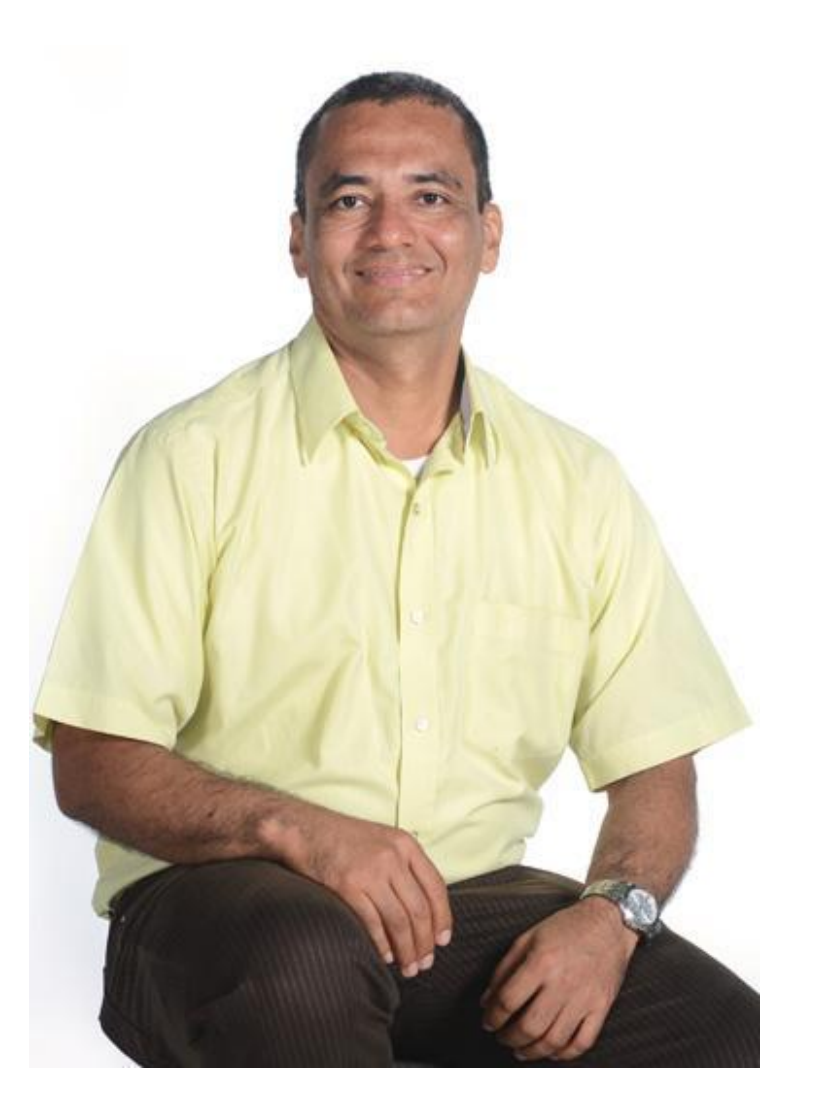

#### Autor del Libro

[https://www.alpha-editorial.com/Papel/978958778686](https://www.alpha-editorial.com/Papel/9789587786866/Deep+Learning) [6/Deep+Learning](https://www.alpha-editorial.com/Papel/9789587786866/Deep+Learning) **Deep Learning Teoría y Aplicaciones Enlace a la Editorial**

[https://github.com/JesusAlfonsoLopez/Libro\\_Deep\\_Le](https://github.com/JesusAlfonsoLopez/Libro_Deep_Learning_Teoria_Aplicaciones) arning Teoria Aplicaciones **Github del Libro**

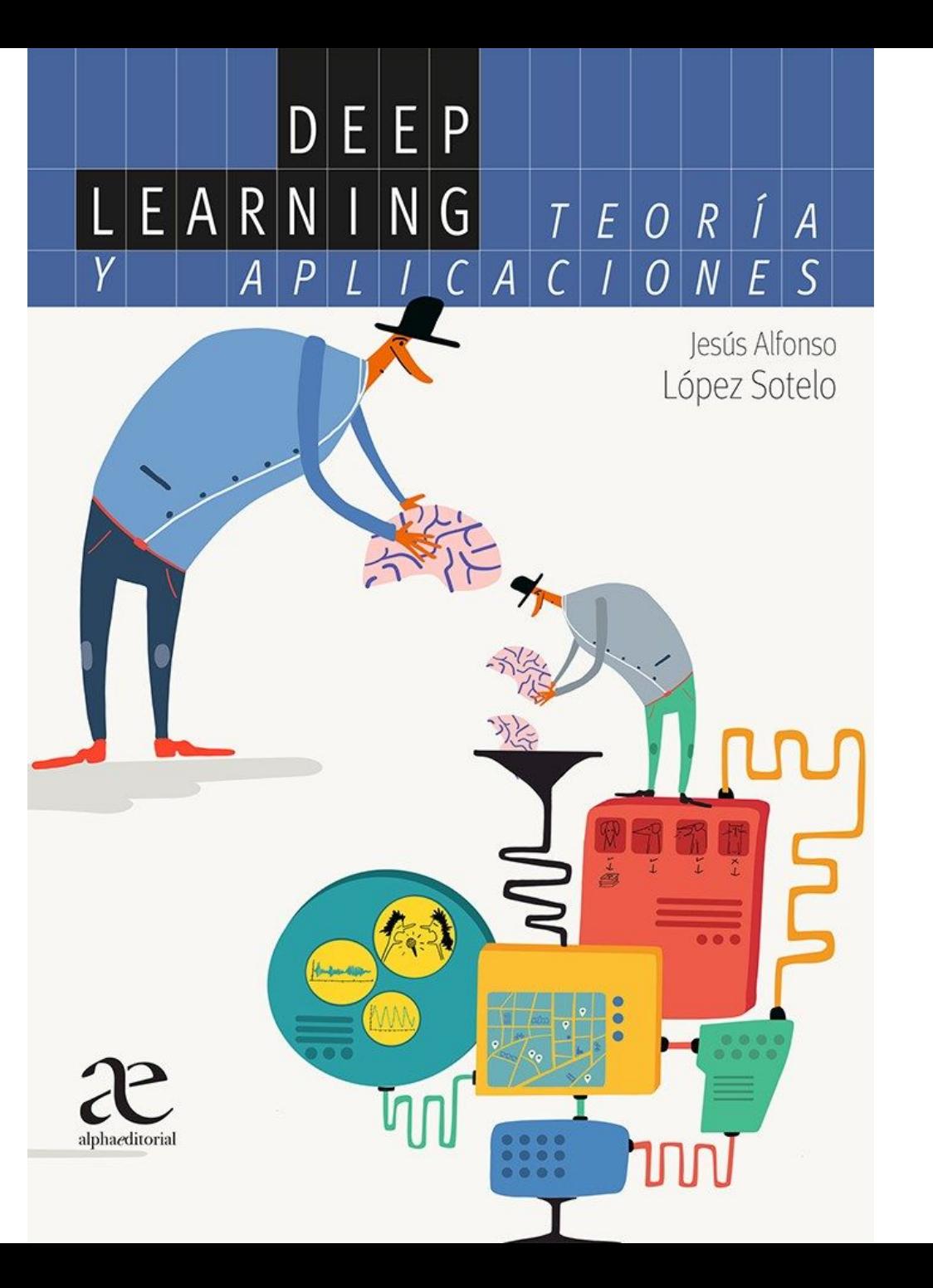

# Clasificación de Movimiento

#### Caso de estudio: Esfuerzos mecánicos en el transporte

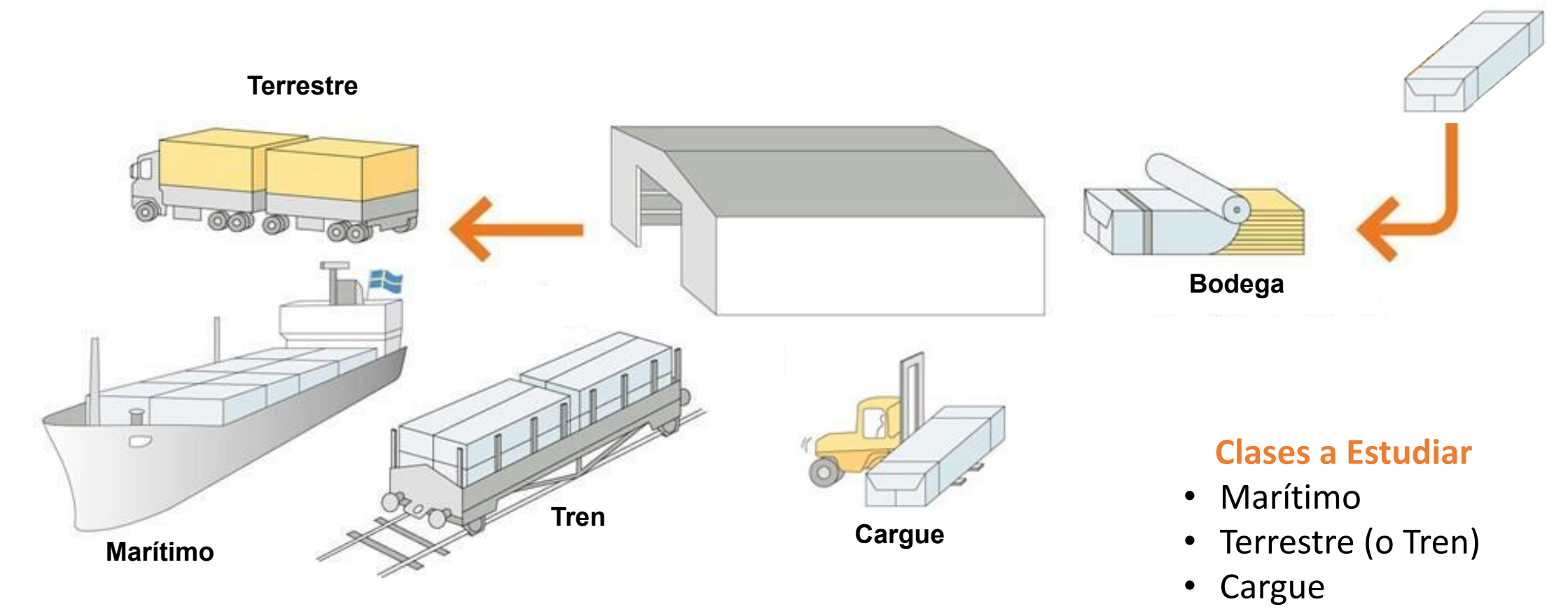

• Bodega

## Flujo de trabajo en Aprendizaje Automático

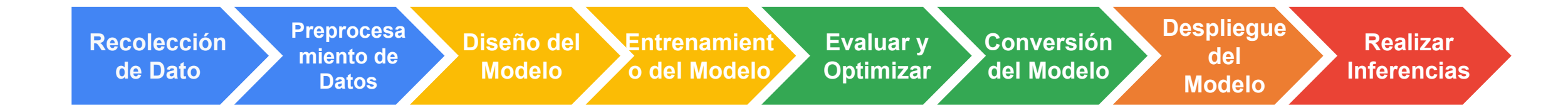

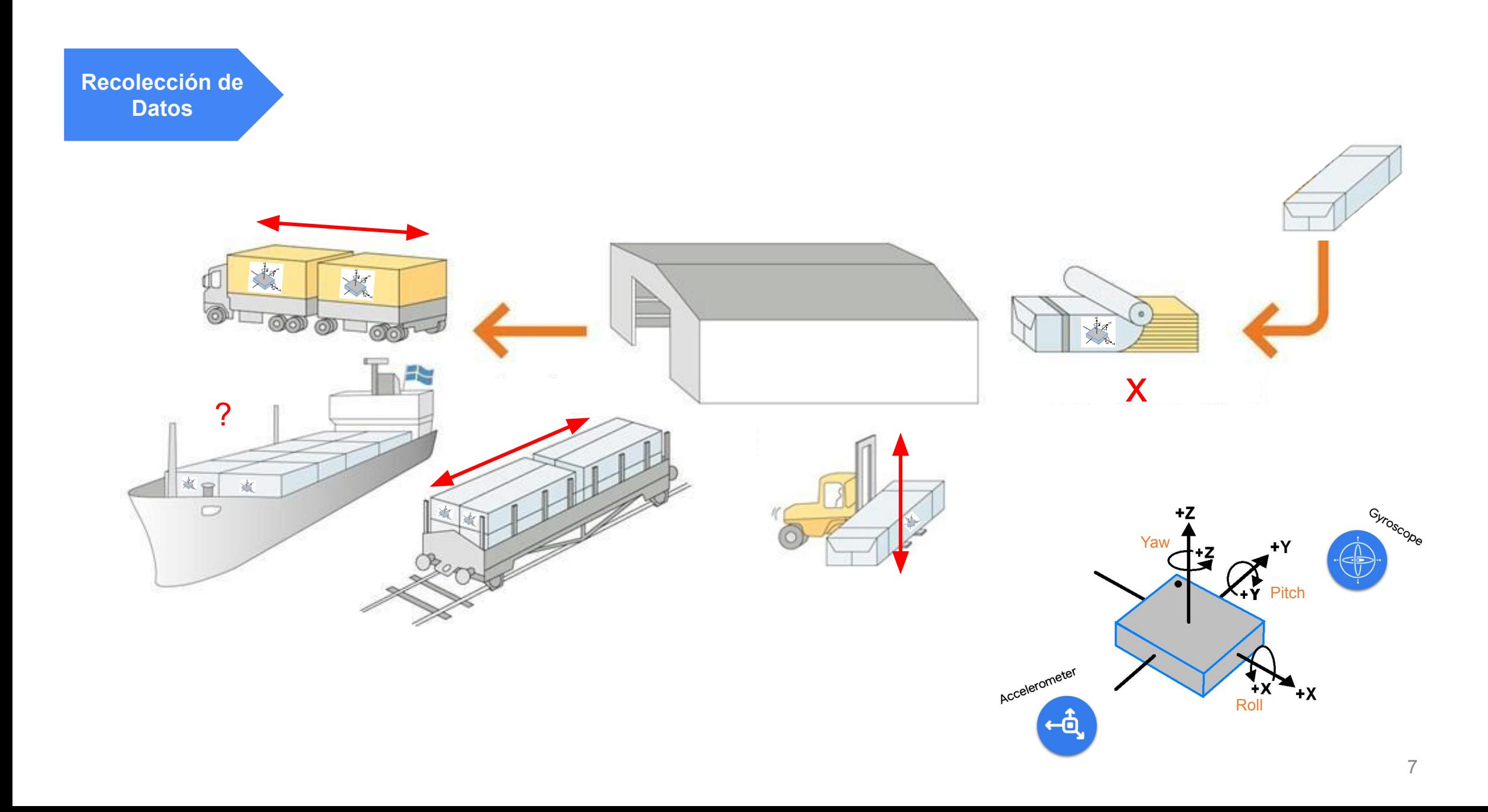

#### Esfuerzos mecánicos en el transporte Marítimo

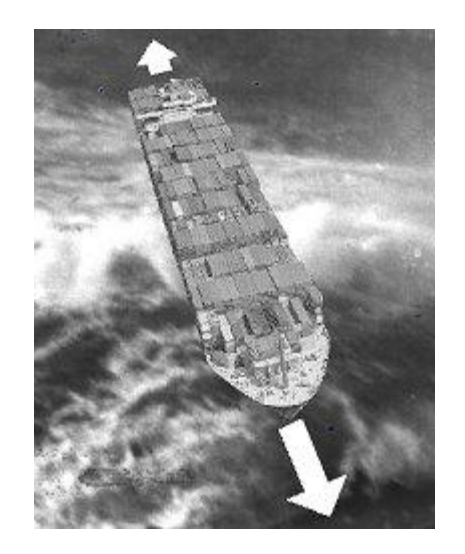

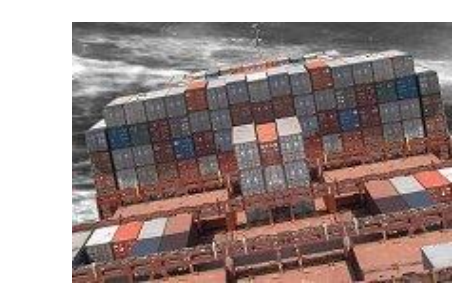

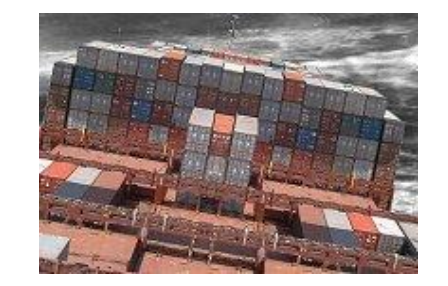

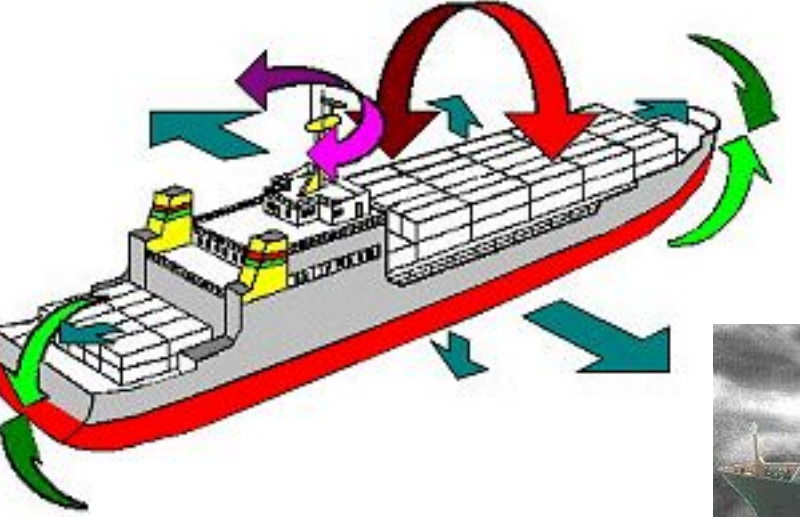

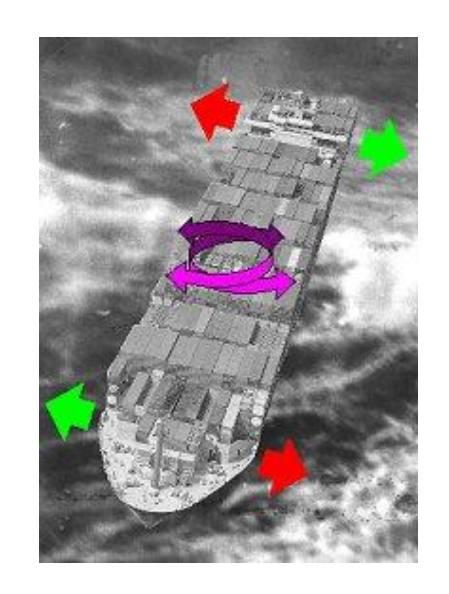

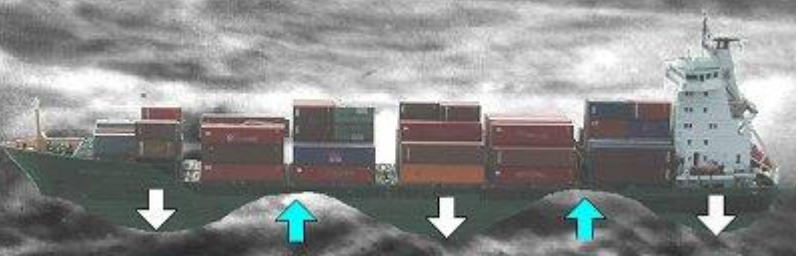

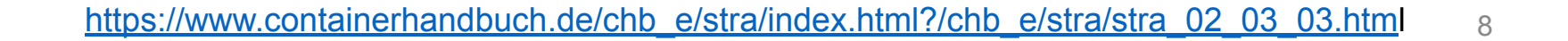

#### Esfuerzos mecánicos en el transporte Marítimo

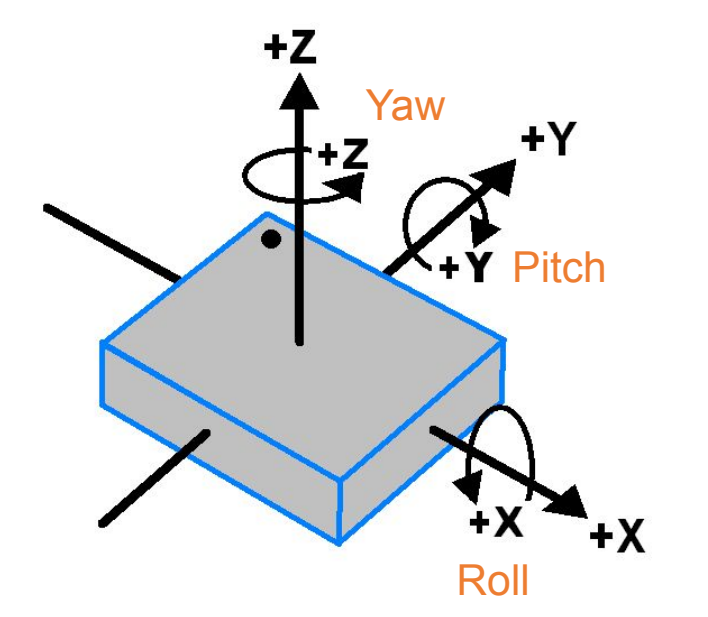

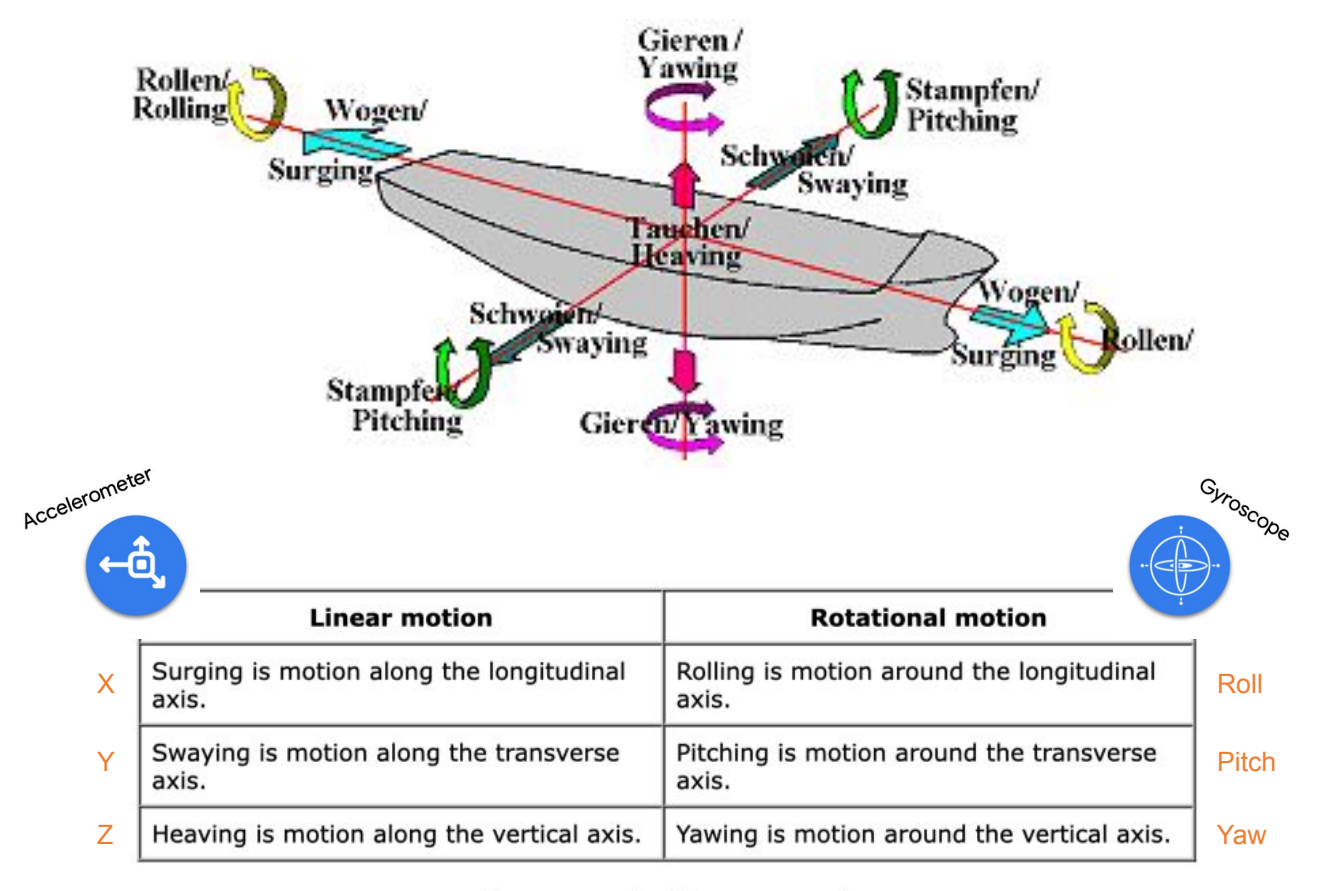

**Summary of ship movement** 

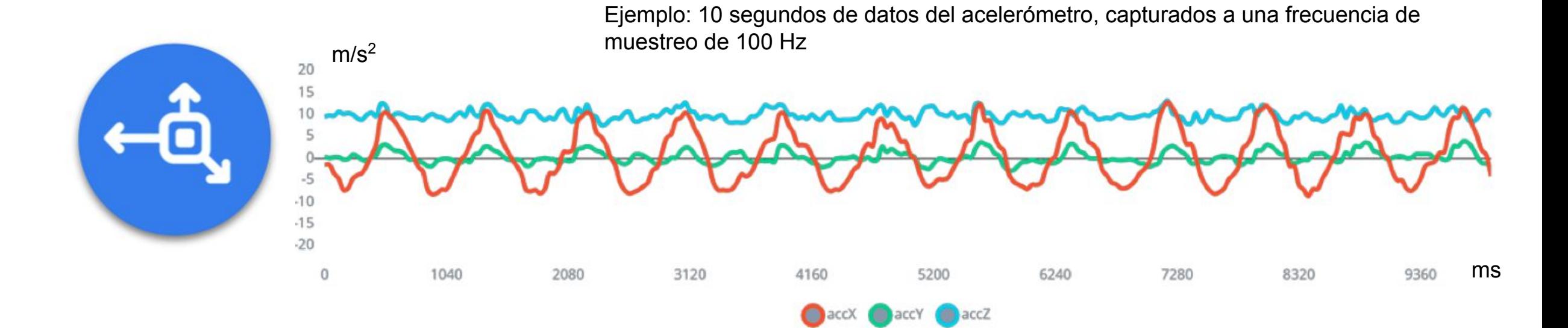

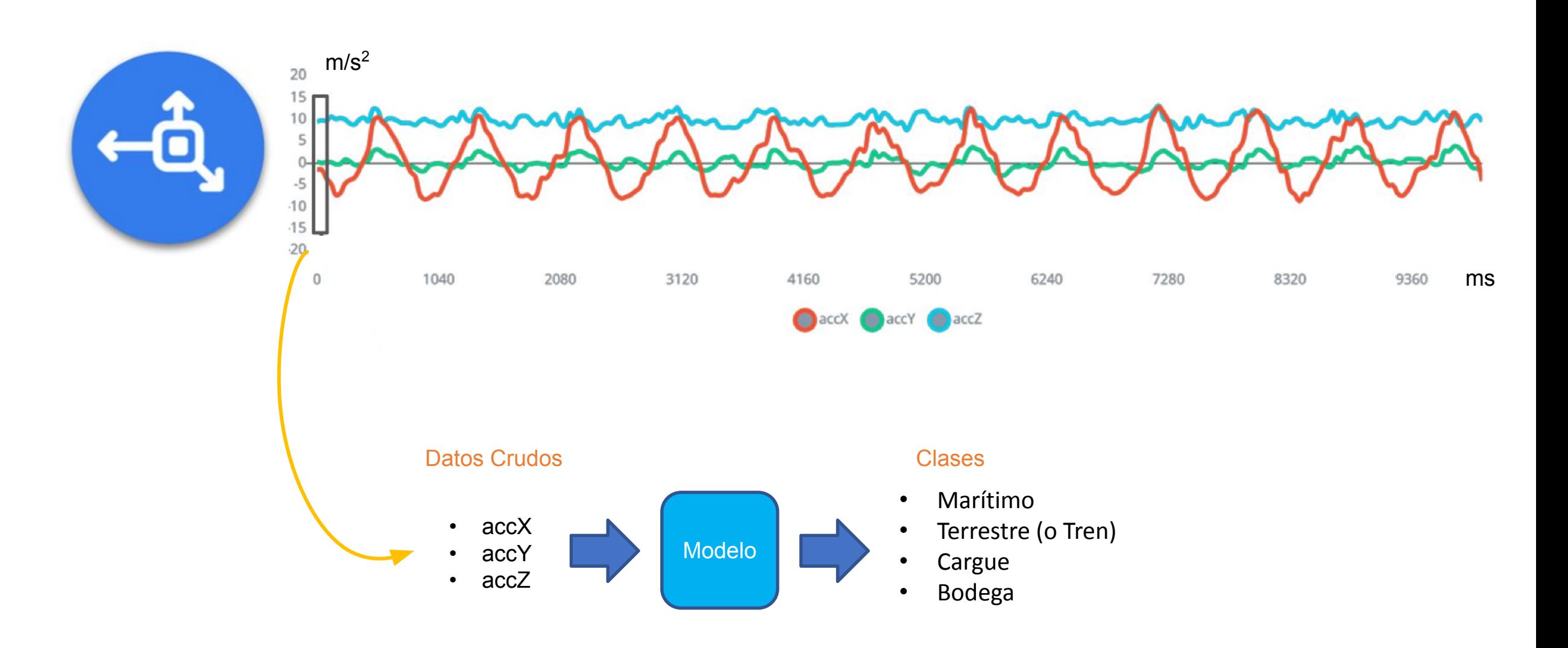

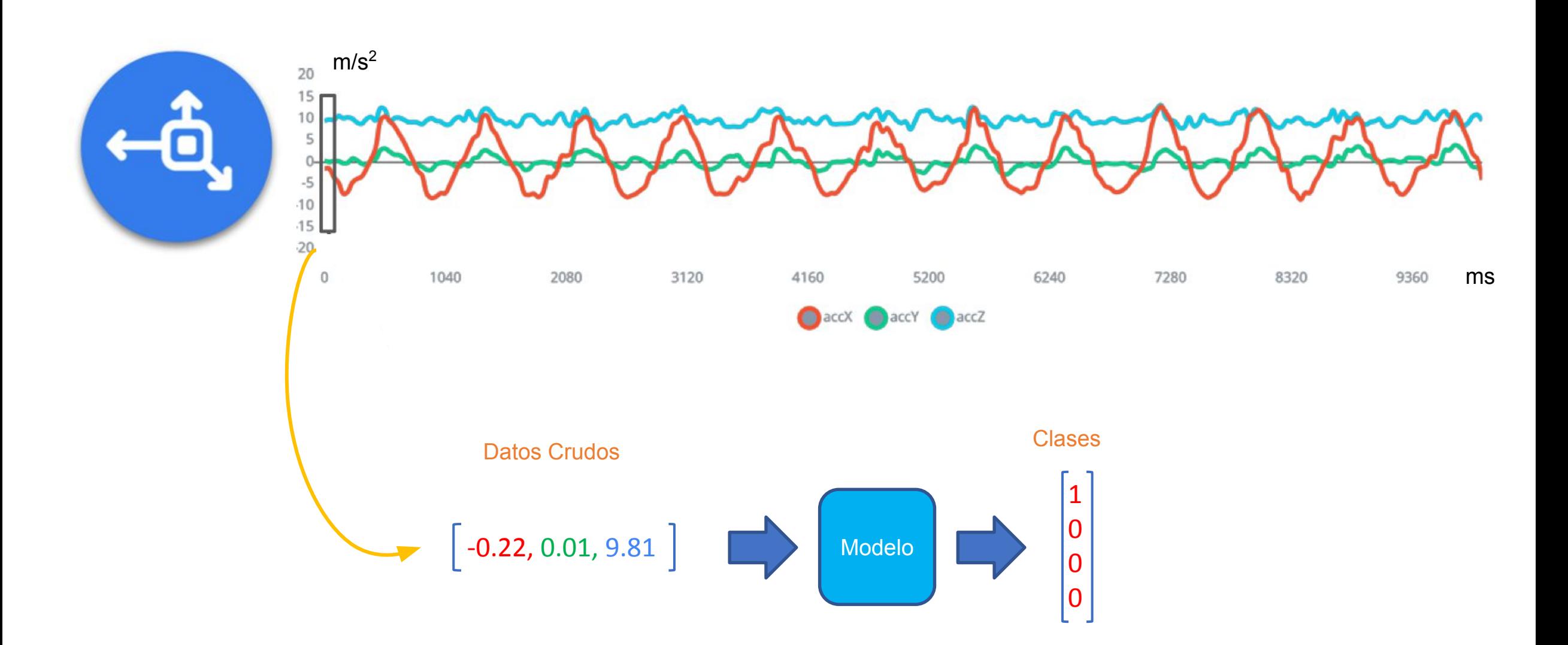

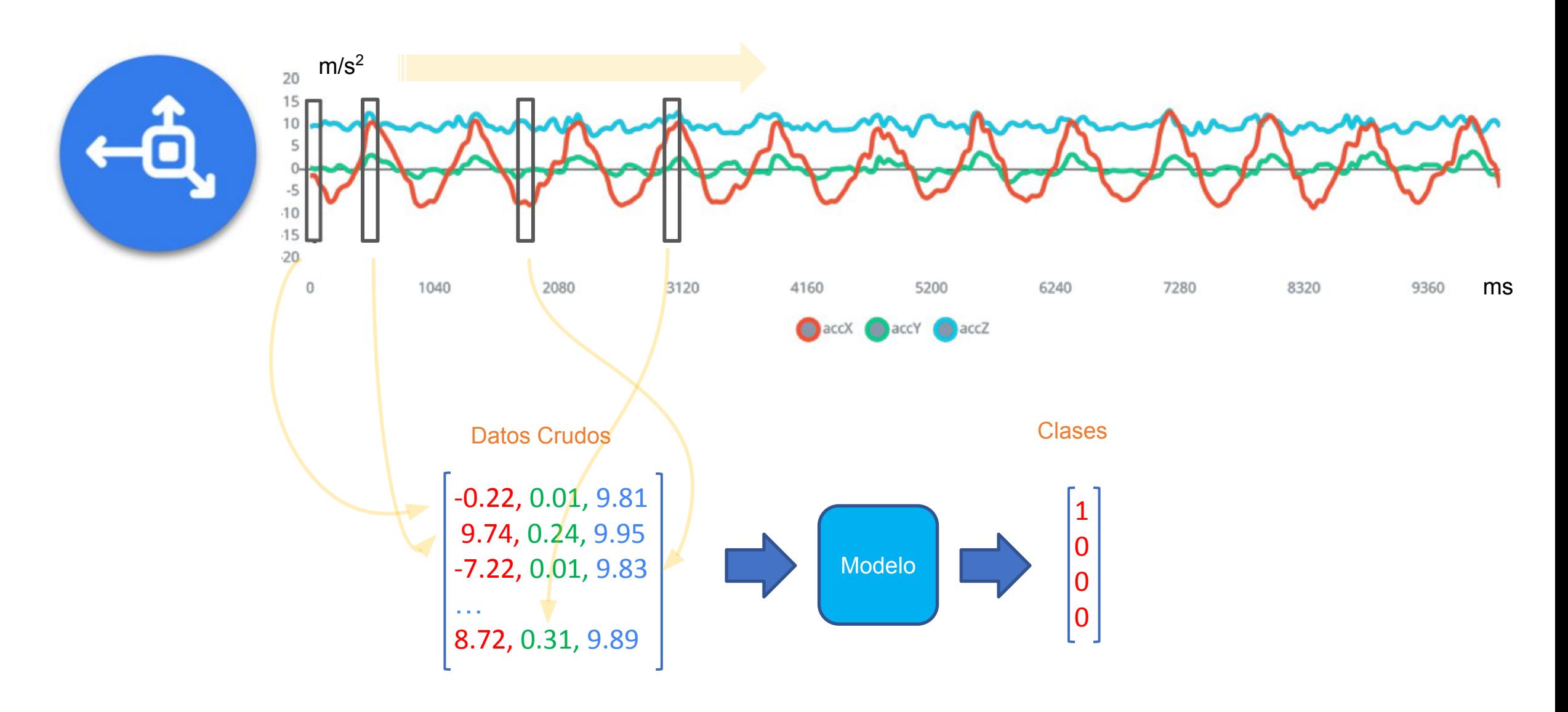

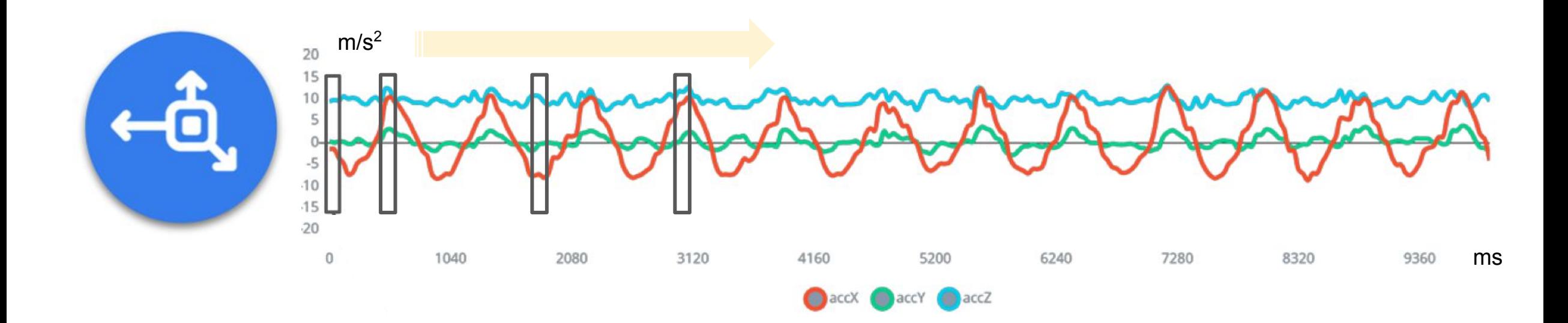

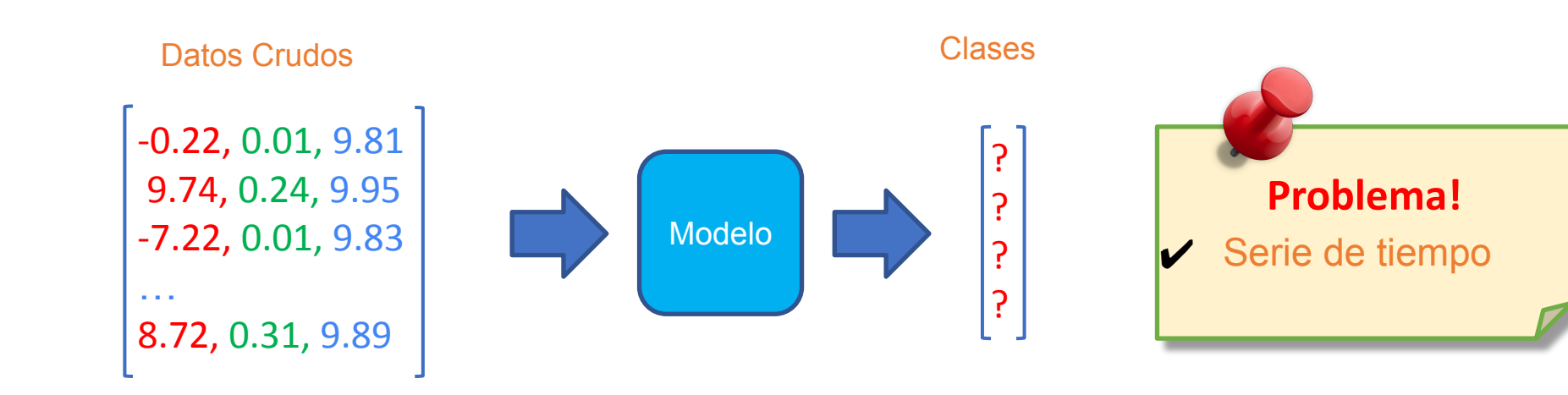

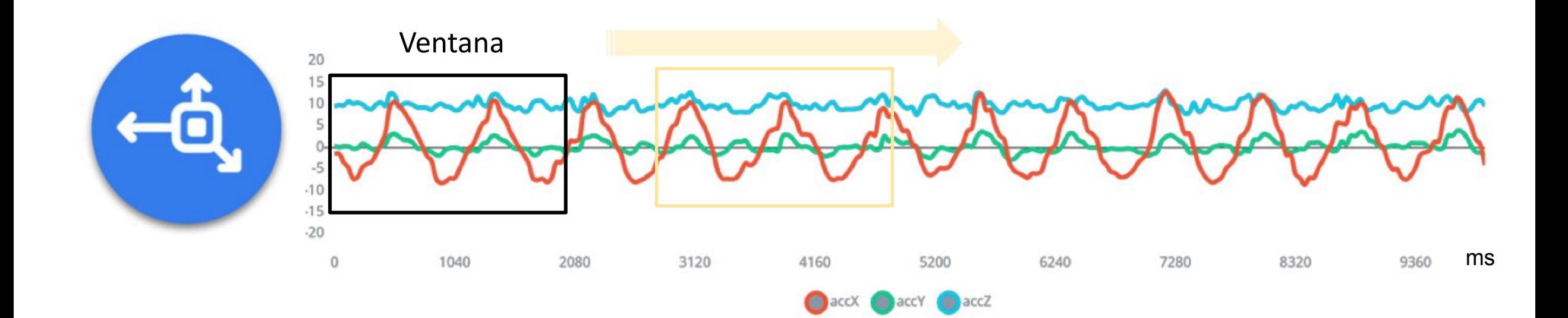

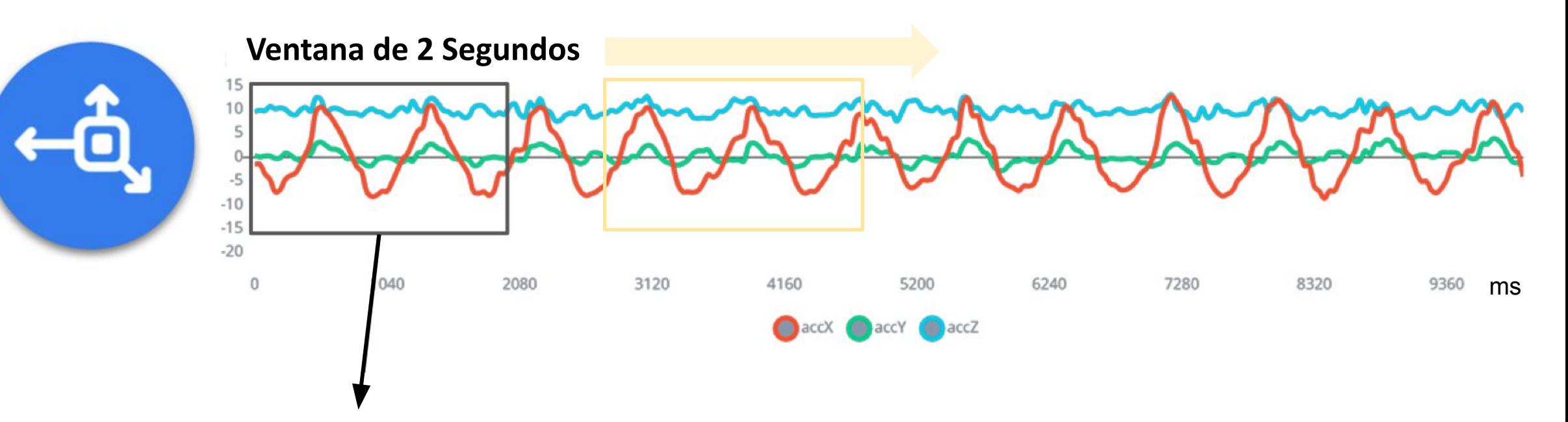

Datos crudos en una ventana

- 200\*\* muestras por cada eje (100Hz x 2s)
- 600 datos en total (200 x 3 ejes)

\* 2 segundos son necesarios para capturar 1 o 2 ciclos del movimiento

\*\* 2 segundos a una taza de muestreo de 100 Hz -> 200 muestras

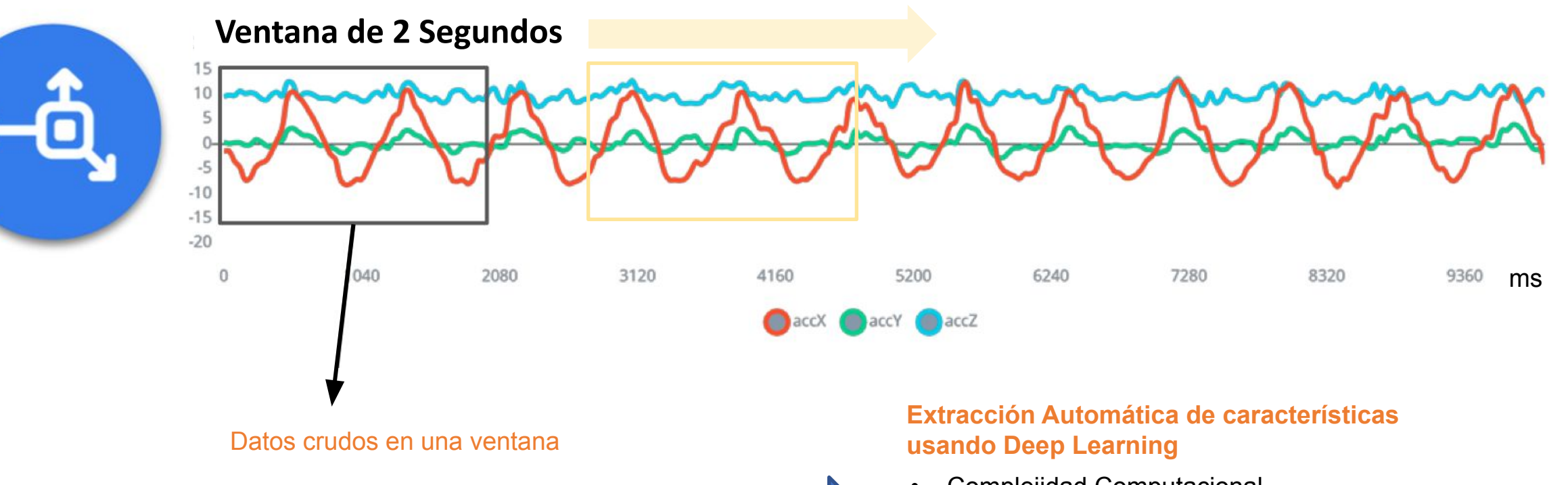

- 200\*\* muestras por cada eje (100Hz x 2s)
- 600 datos en total (200 x 3 ejes)

#### • Complejidad Computacional

• Gran cantidad de datos de entrenamiento

#### **Problema!**

 $\vee$  Se necesita más memoria

- \* 2 segundos son necesarios para capturar 1 o 2 ciclos del movimiento
- \*\* 2 segundos a una taza de muestreo de 100 Hz -> 200 muestras

## Pre-Procesamiento de los Datos

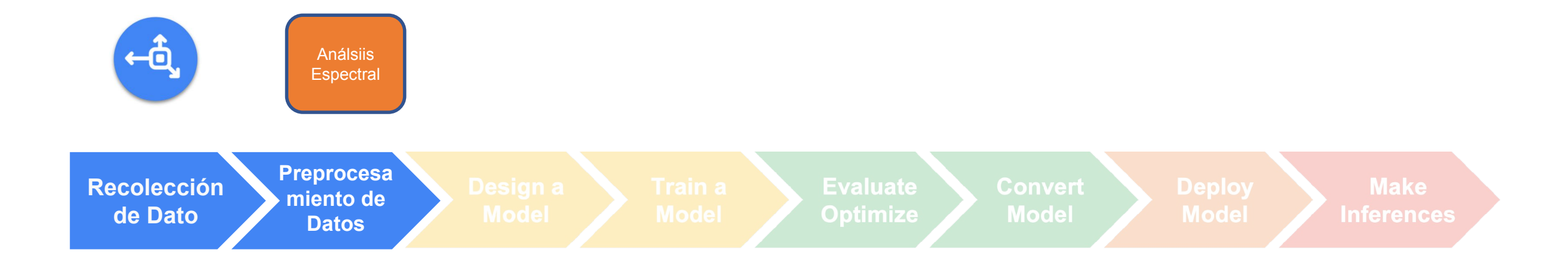

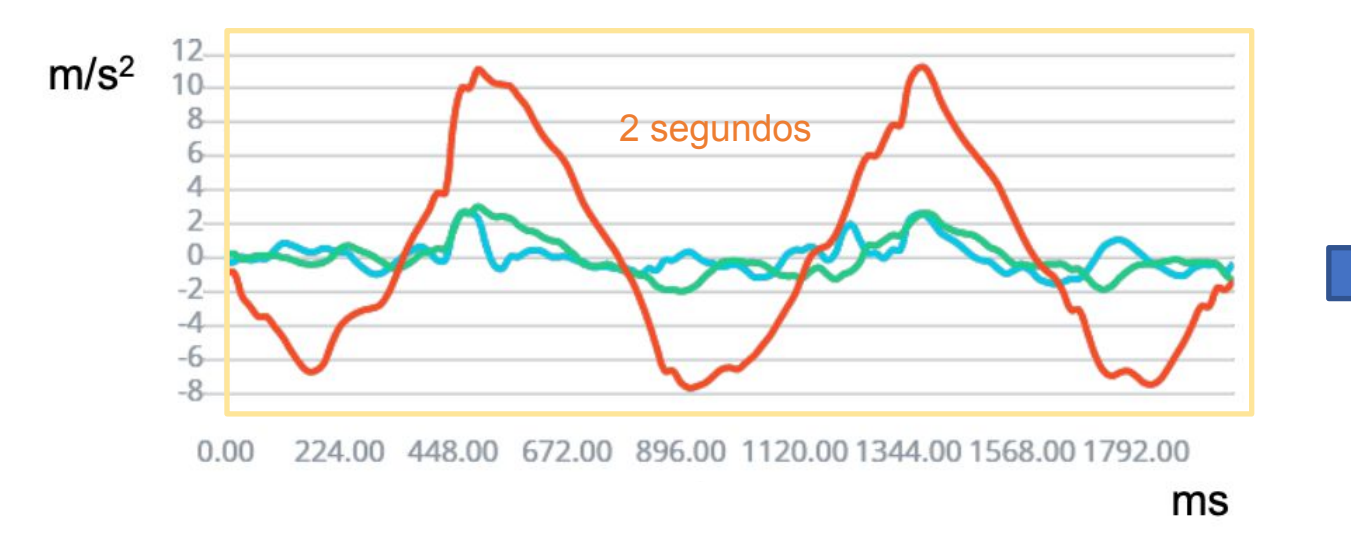

#### Extracción de Características<br>3 Valores RMS (Rc **3** Valores RMS (Root Mean Square), uno por cada eje (x, y, z)

$$
x_{\text{RMS}} = \sqrt{\frac{1}{n} \left( x_1^2 + x_2^2 + \dots + x_n^2 \right)}.
$$

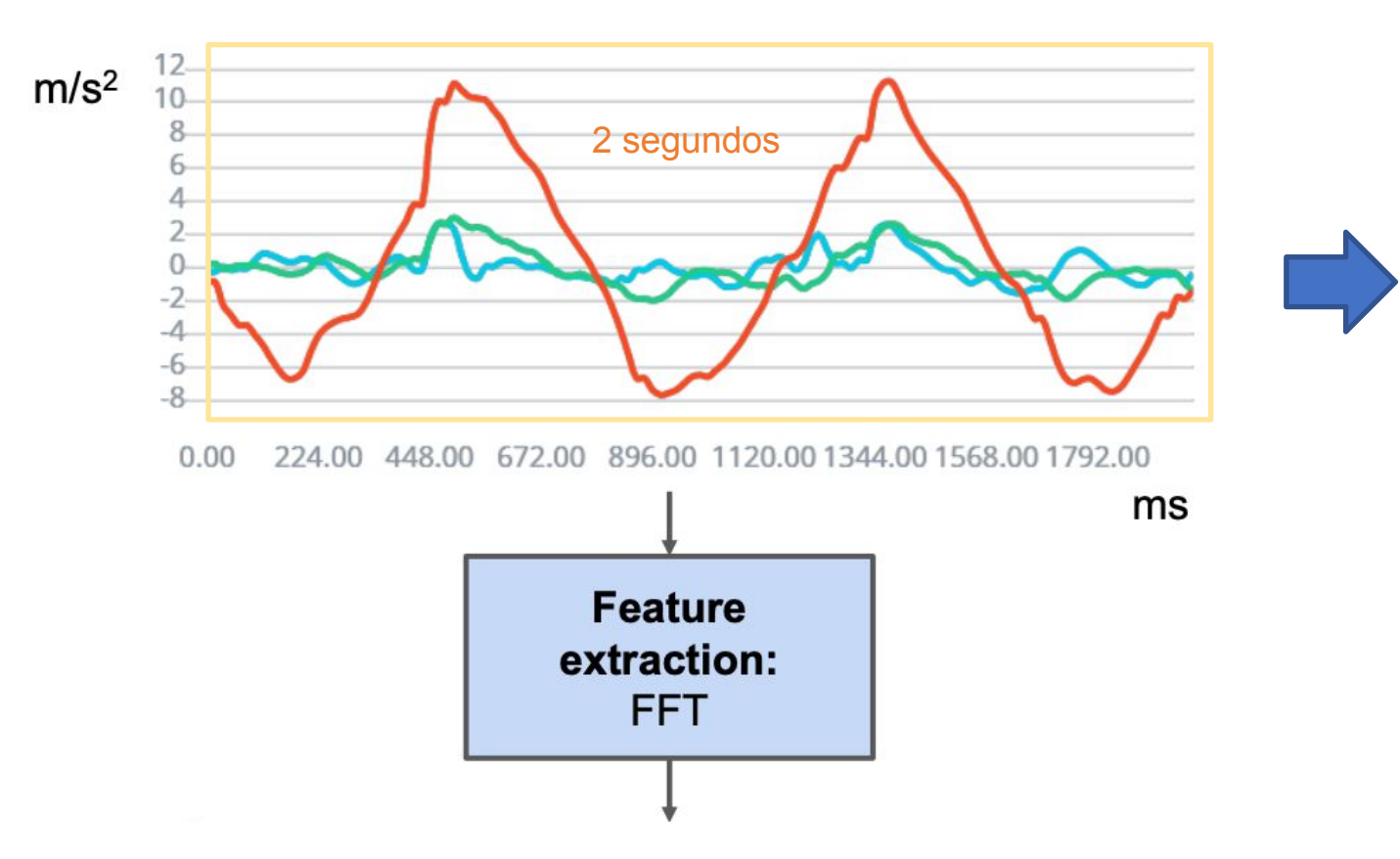

#### Extracción de Características

3 RMS

# Transformada Rápida de Fourier (FFT)

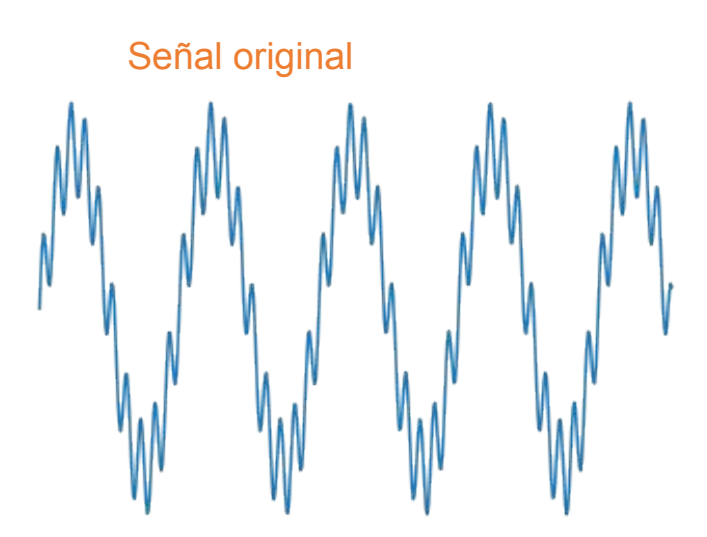

Dominio del tiempo

# Transformada Rápida de Fourier (FFT)

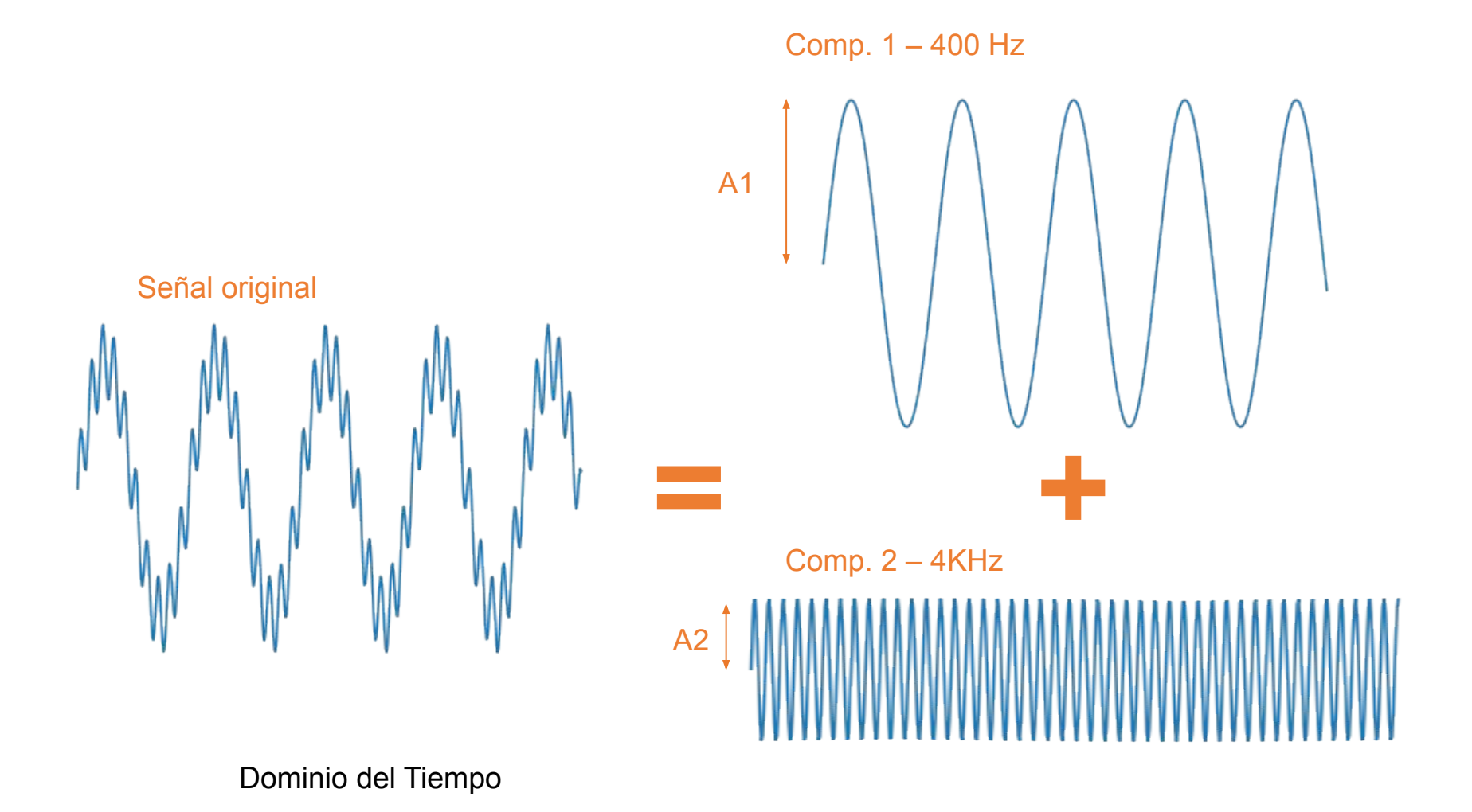

# Transformada Rápida de Fourier (FFT)

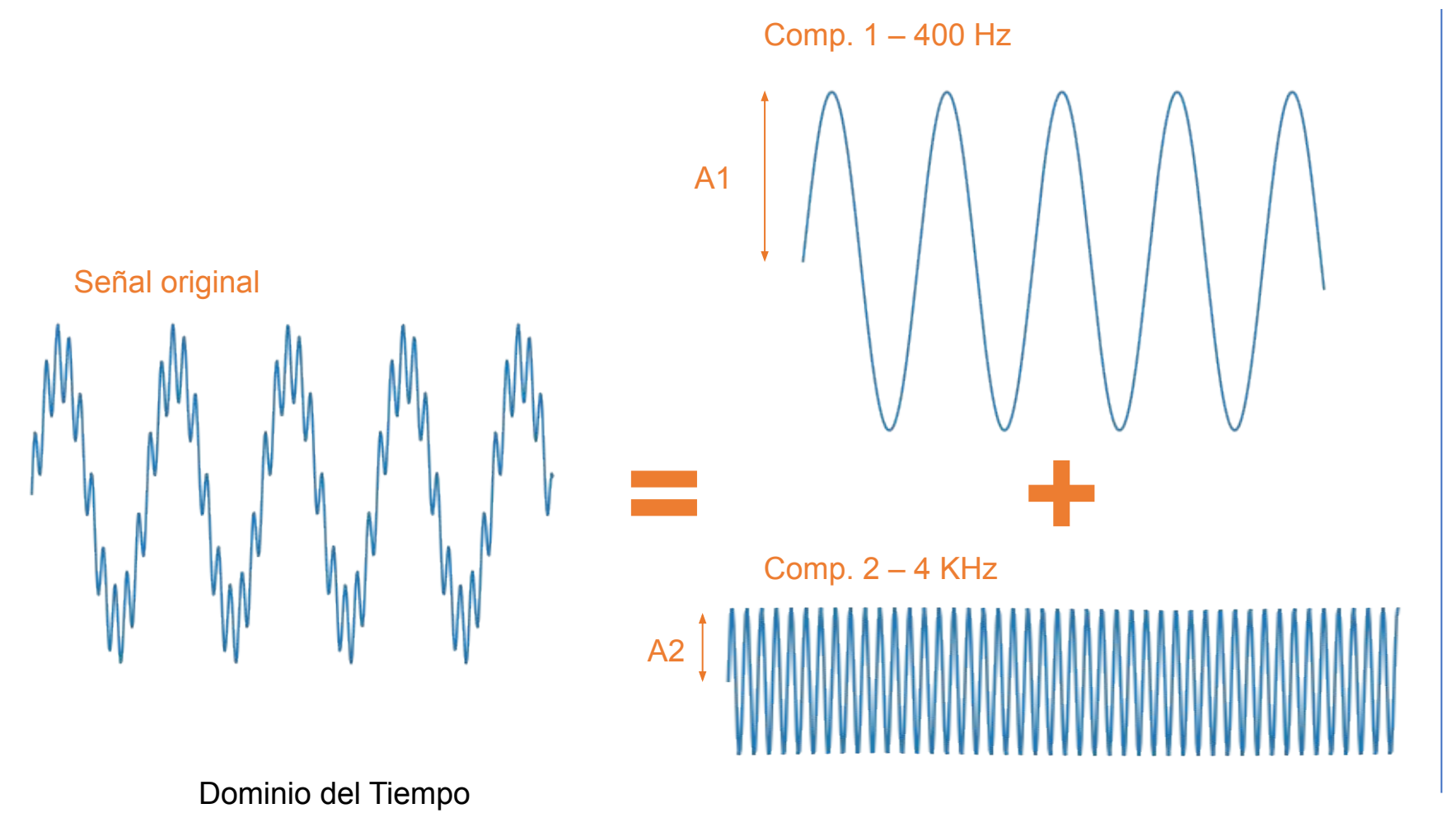

from scipy.fft import fft yf = fft(raw signal) plt.plot(xf, np.abs(yf));

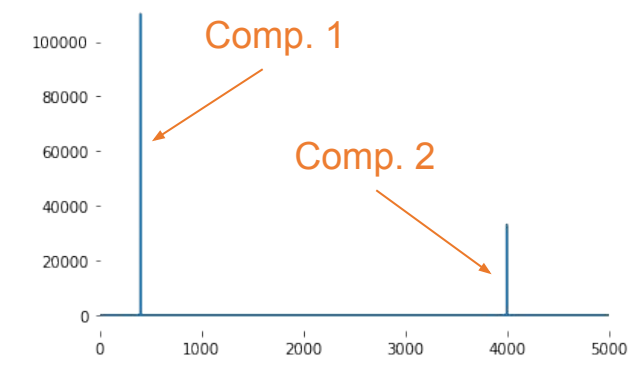

Dominio de la Frecuencia

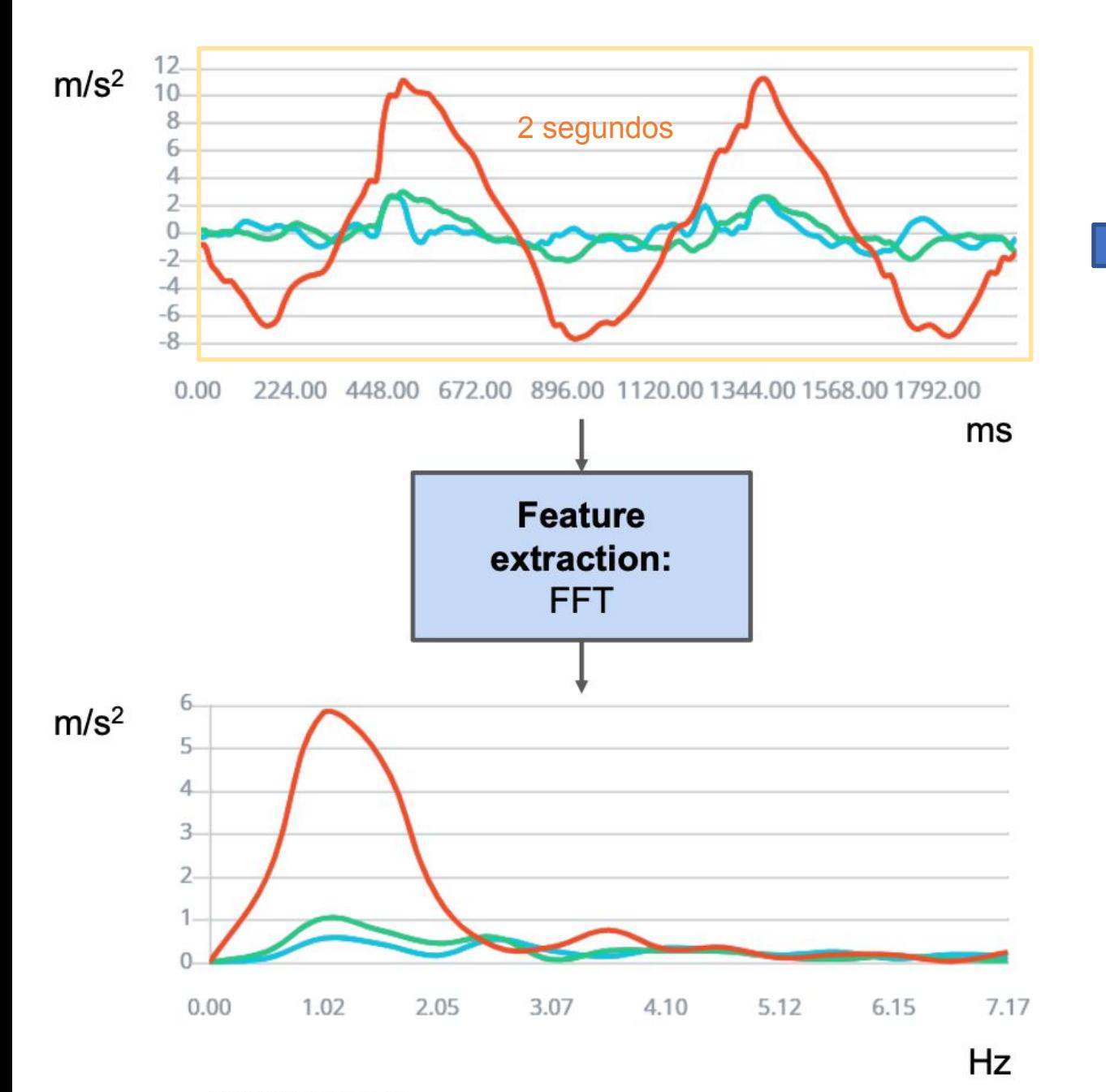

Extracción de Características 3 RMS

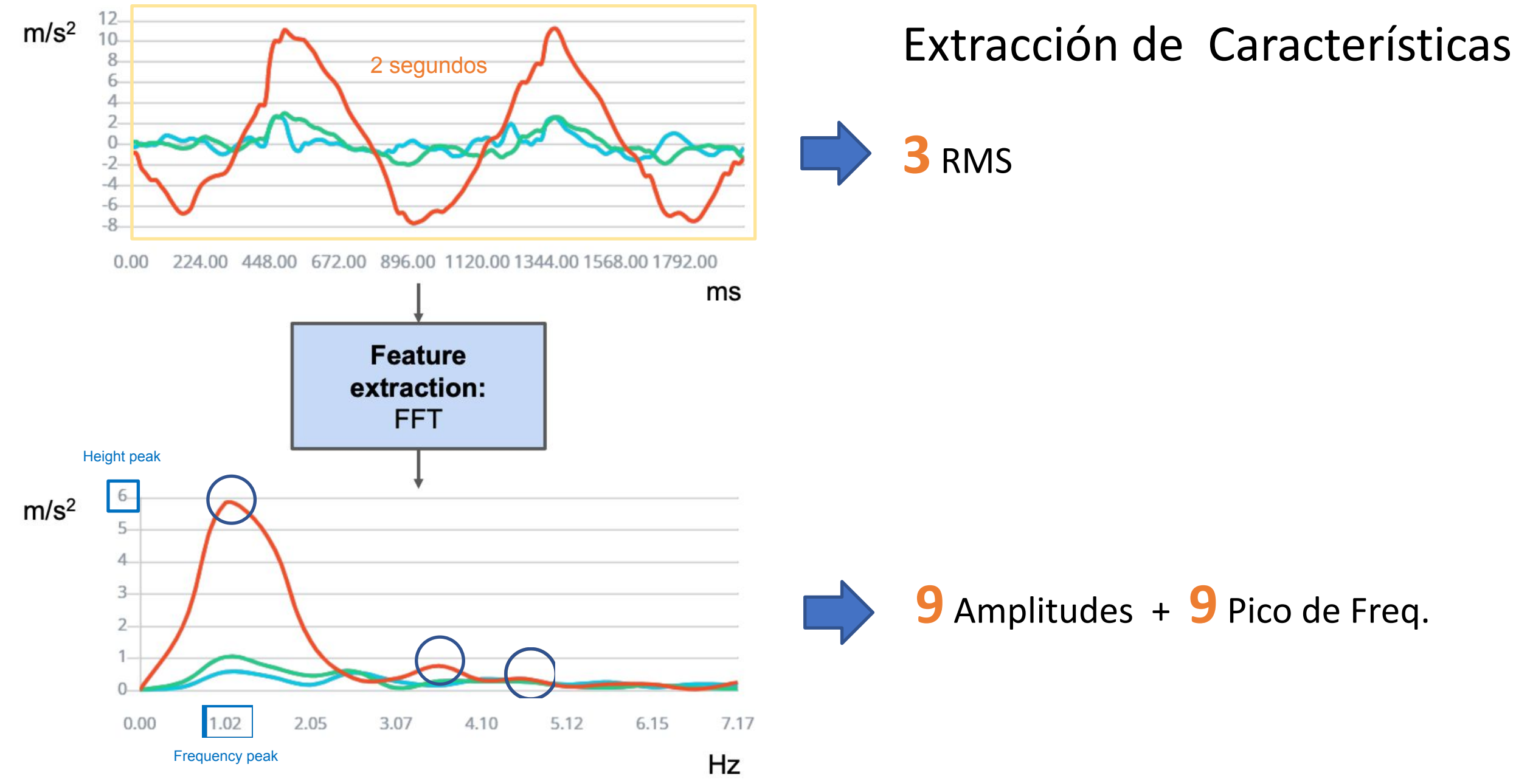

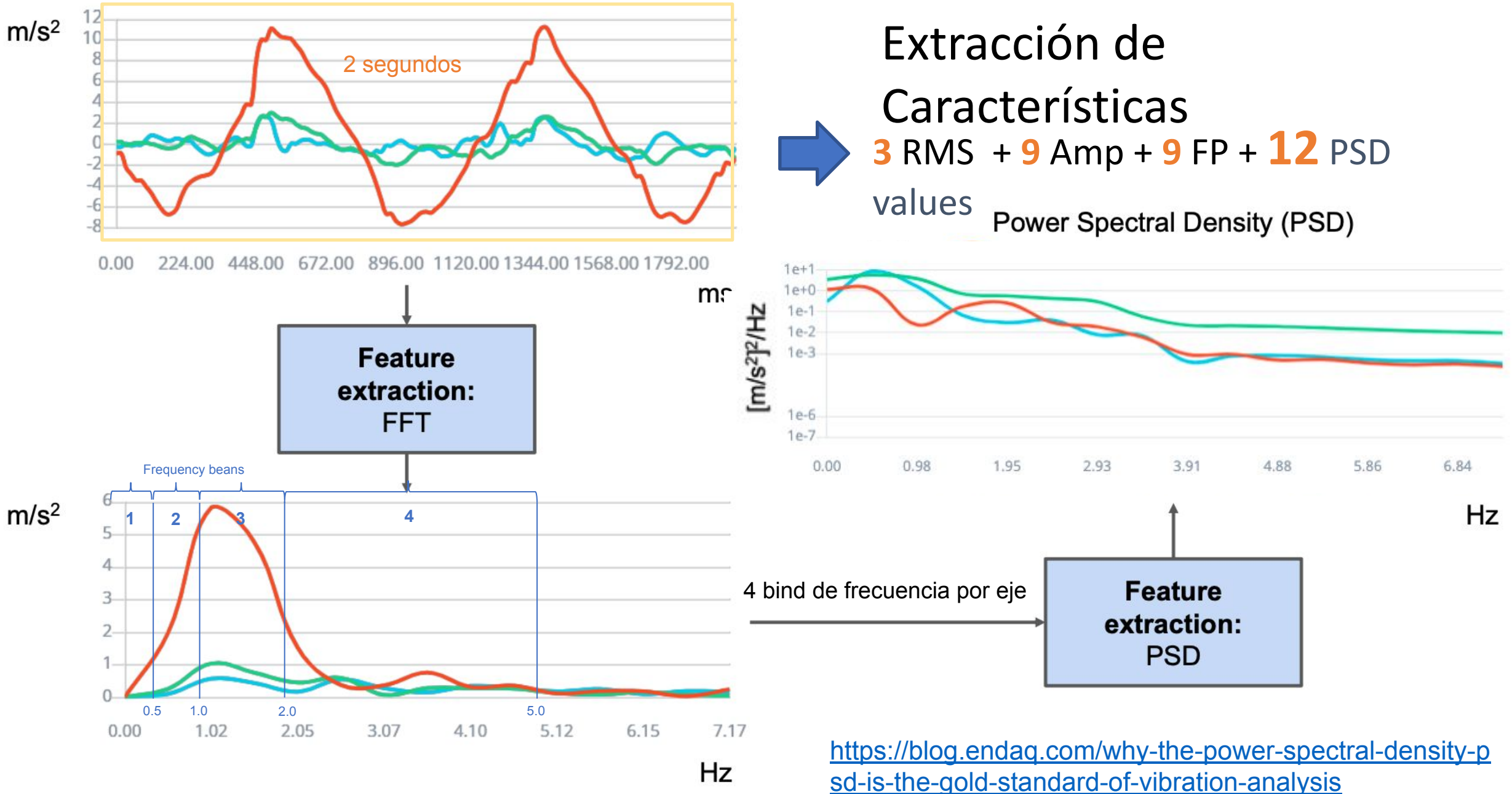

© 2021 EdgeImpulse, Inc.

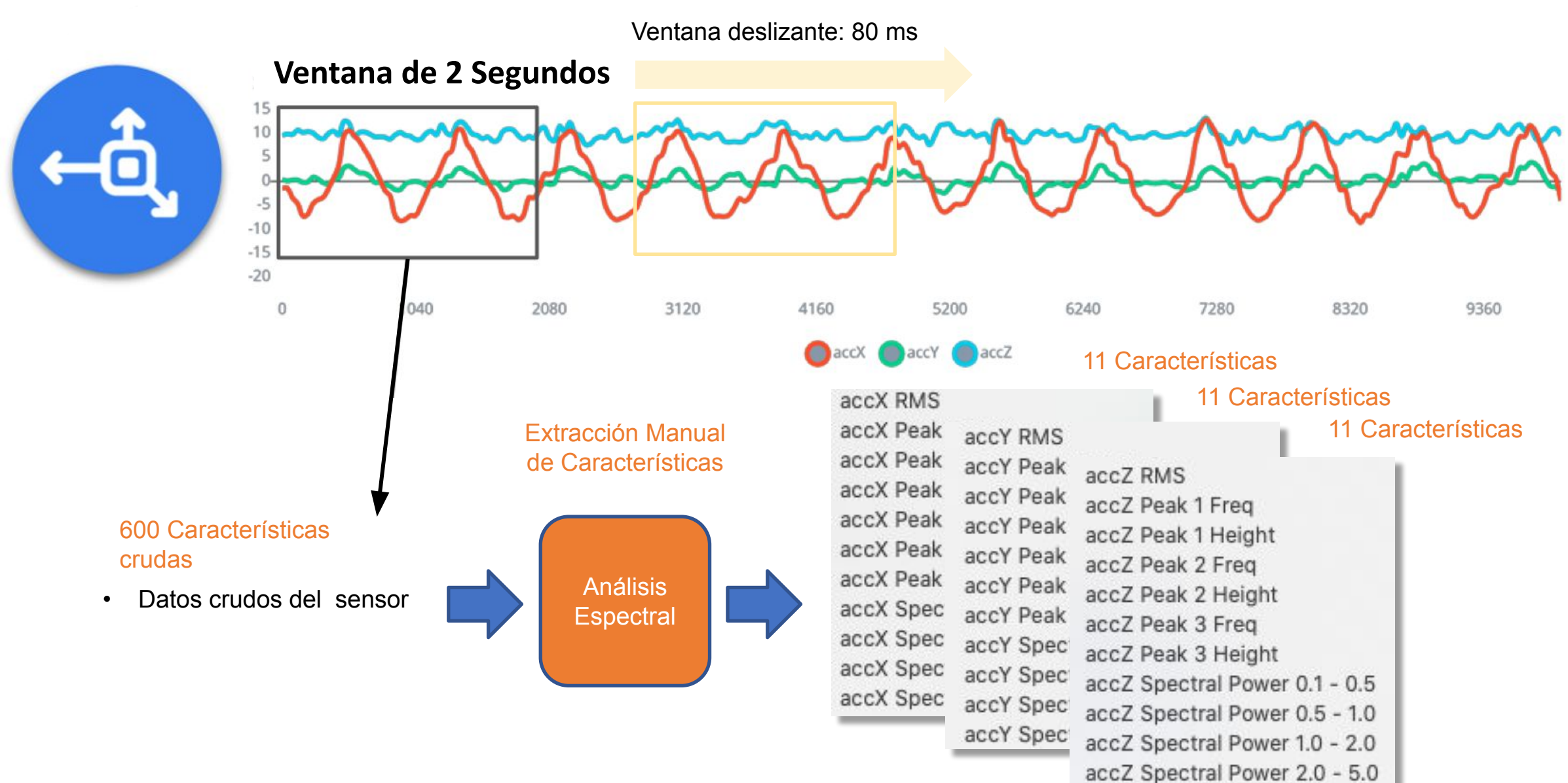

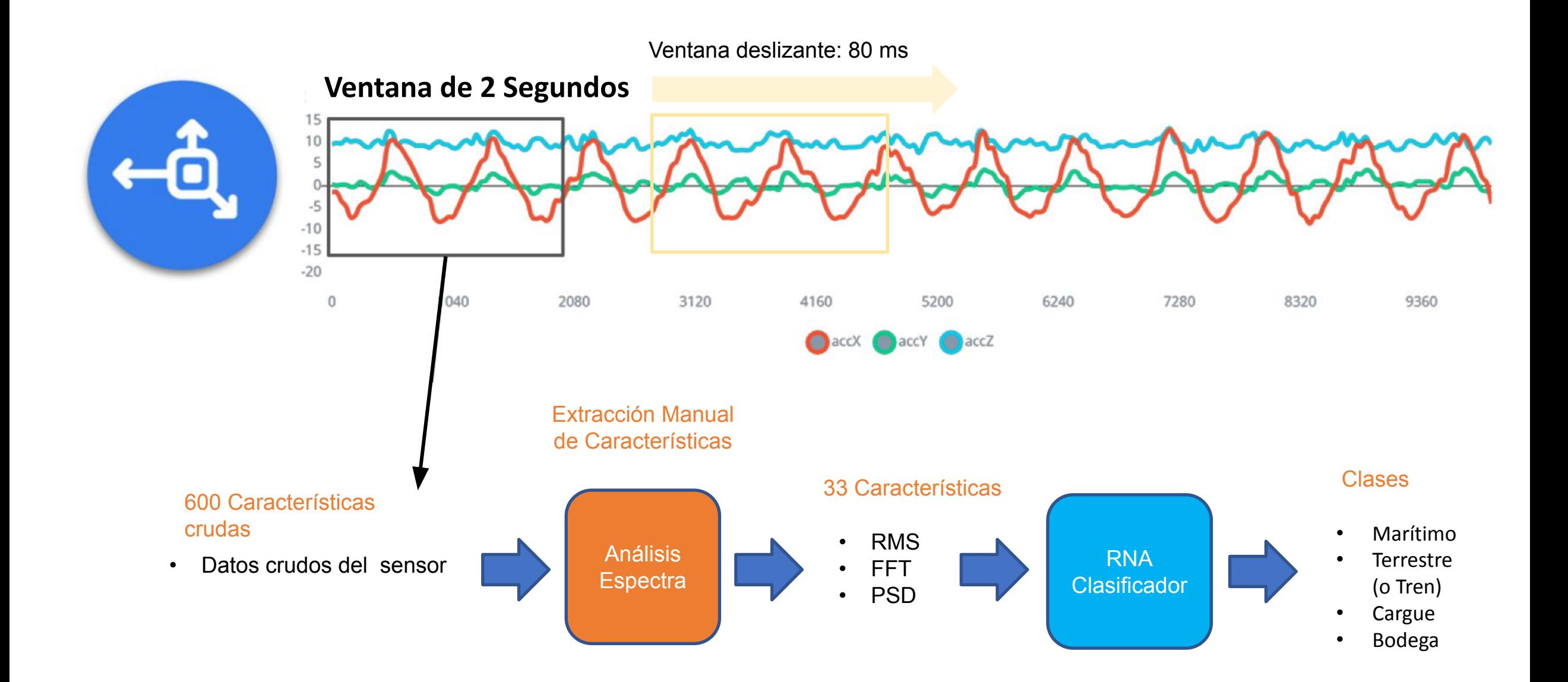

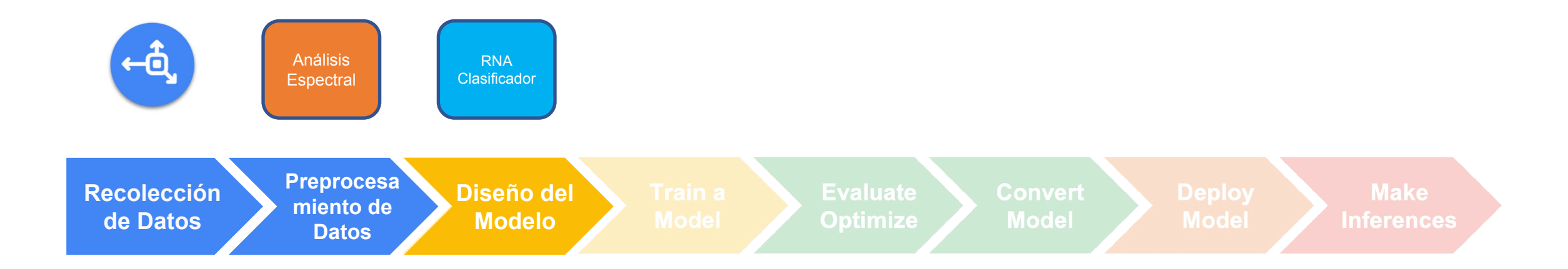

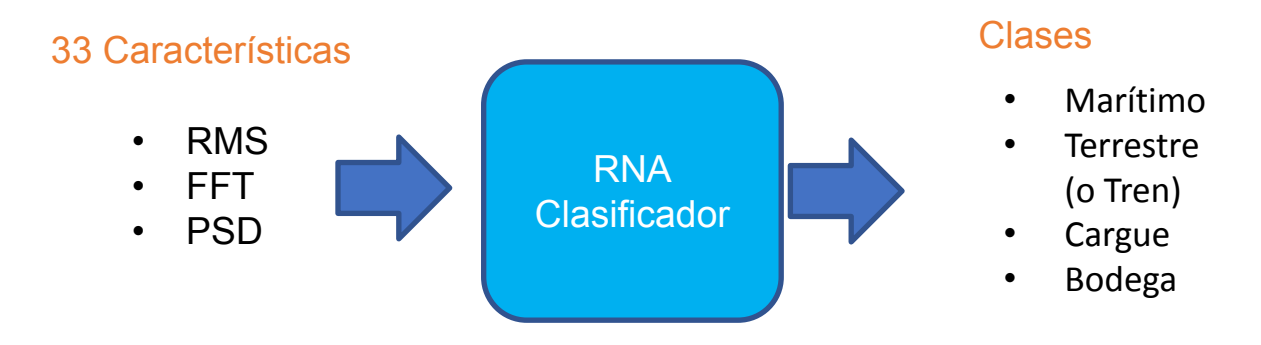

**33 Características**

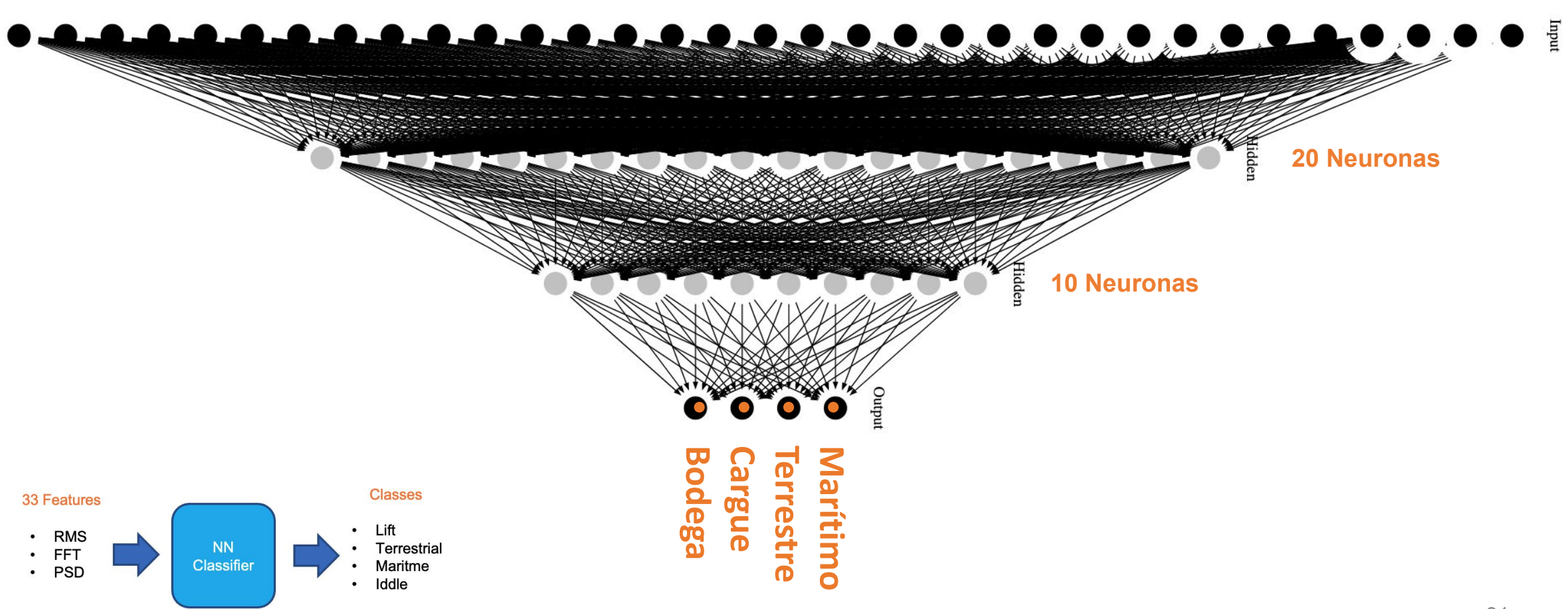

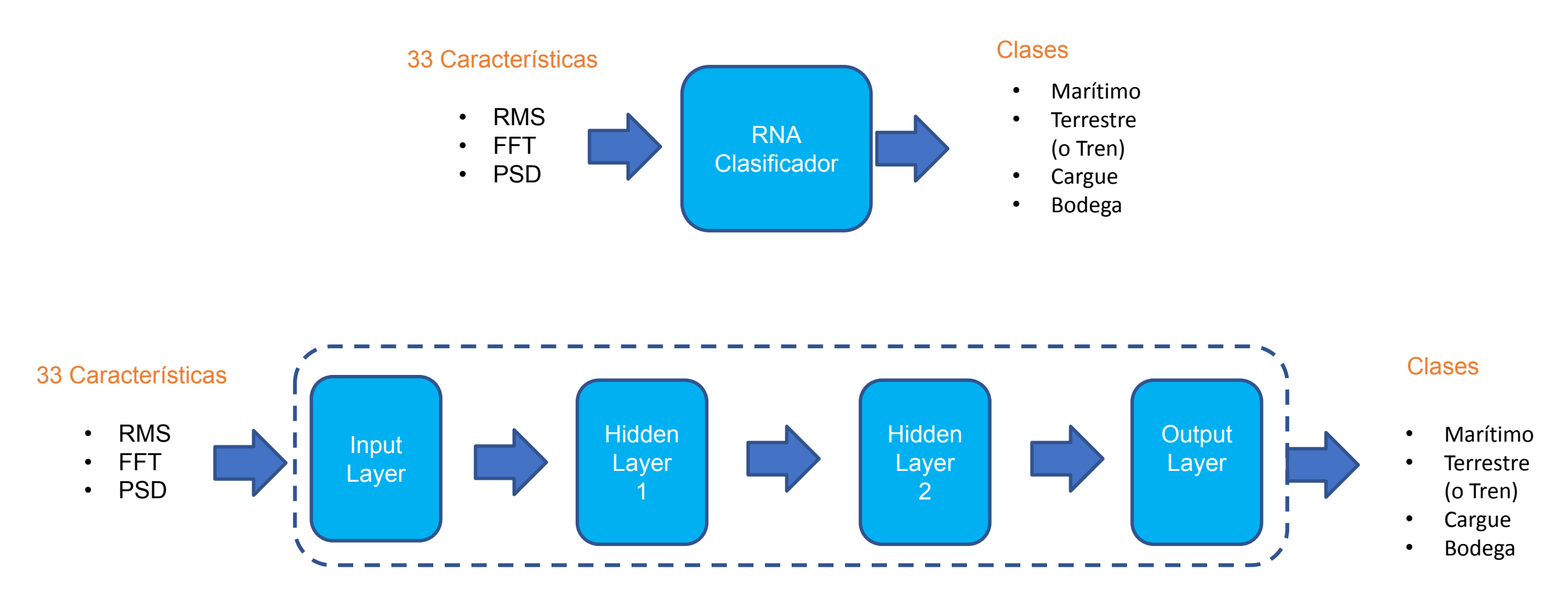

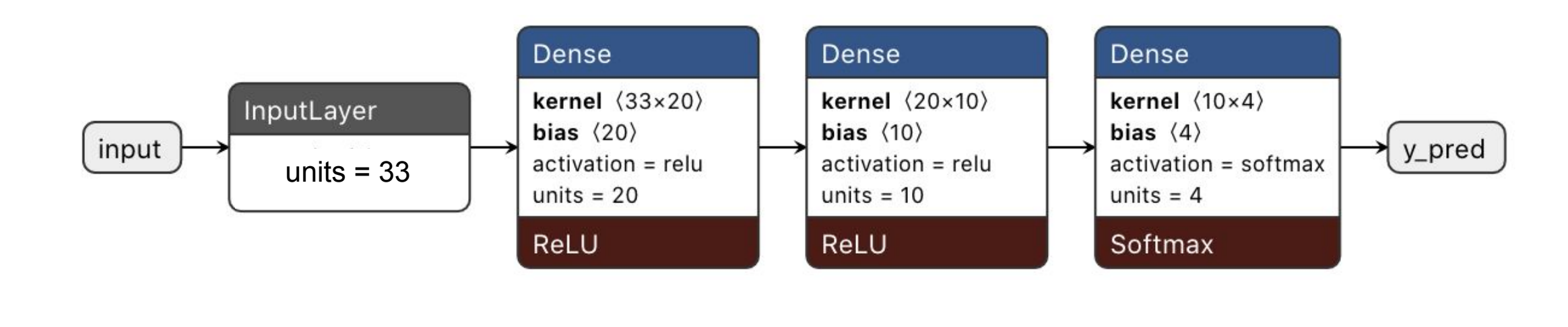

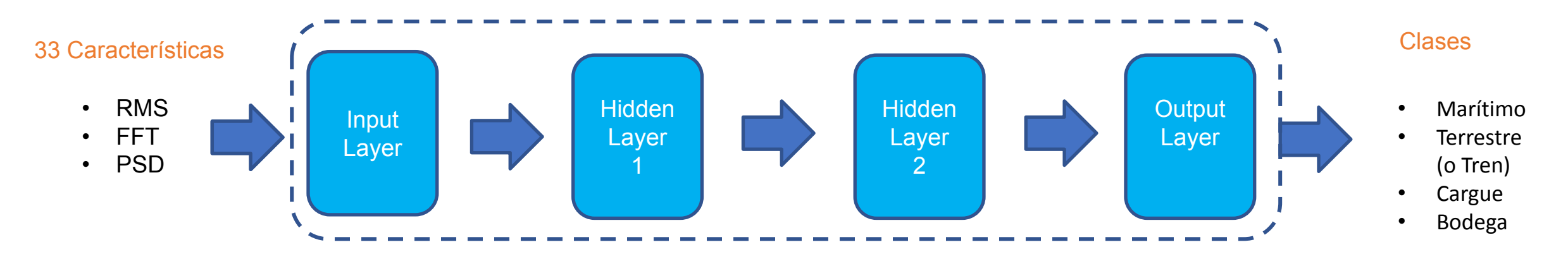

#### Entrenar, Evaluar, Convertir y Desplegar el Modelo

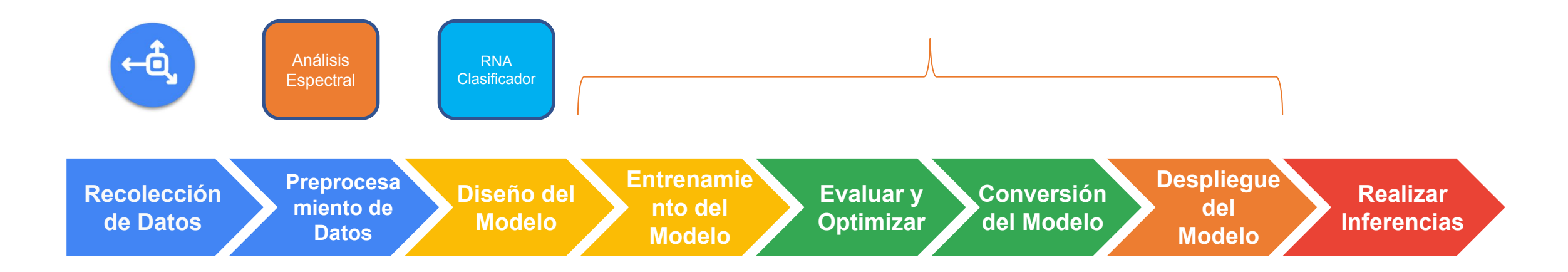

#### Entrenar, Evaluar, Convertir y Desplegar el Modelo

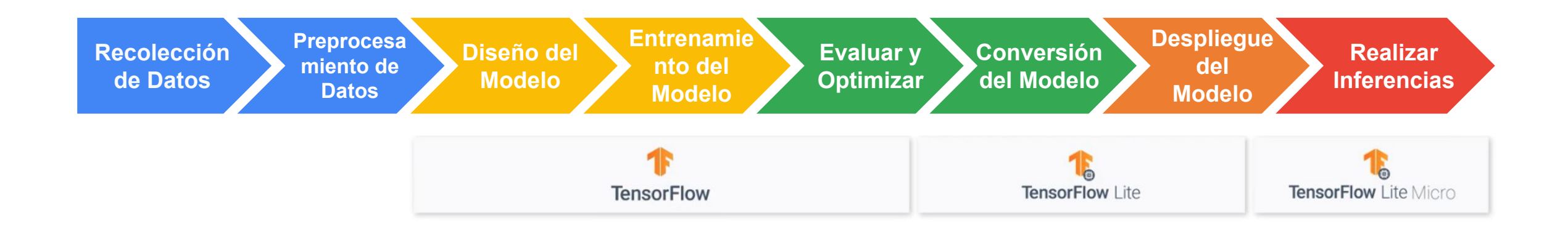

## Flujo de trabajo en Aprendizaje Automático

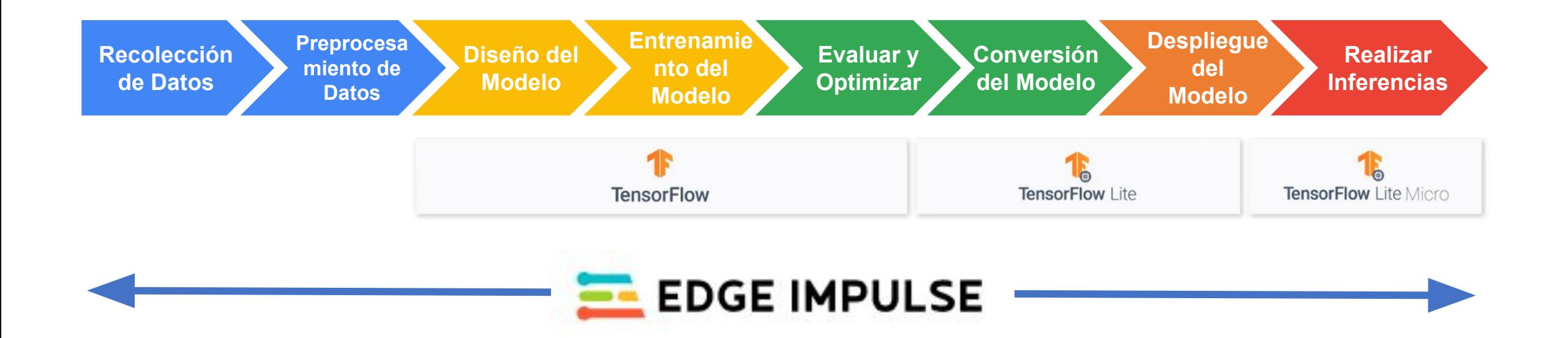

# Detección de Anomalías

# ¿Qué es Detección de Anomalías?

 En el análisis de datos, la detección de anomalías es la identificación de elementos, eventos u observaciones "raros" o "extraños" que generan sospechas porque difieren significativamente de la **mayoría de los datos.**

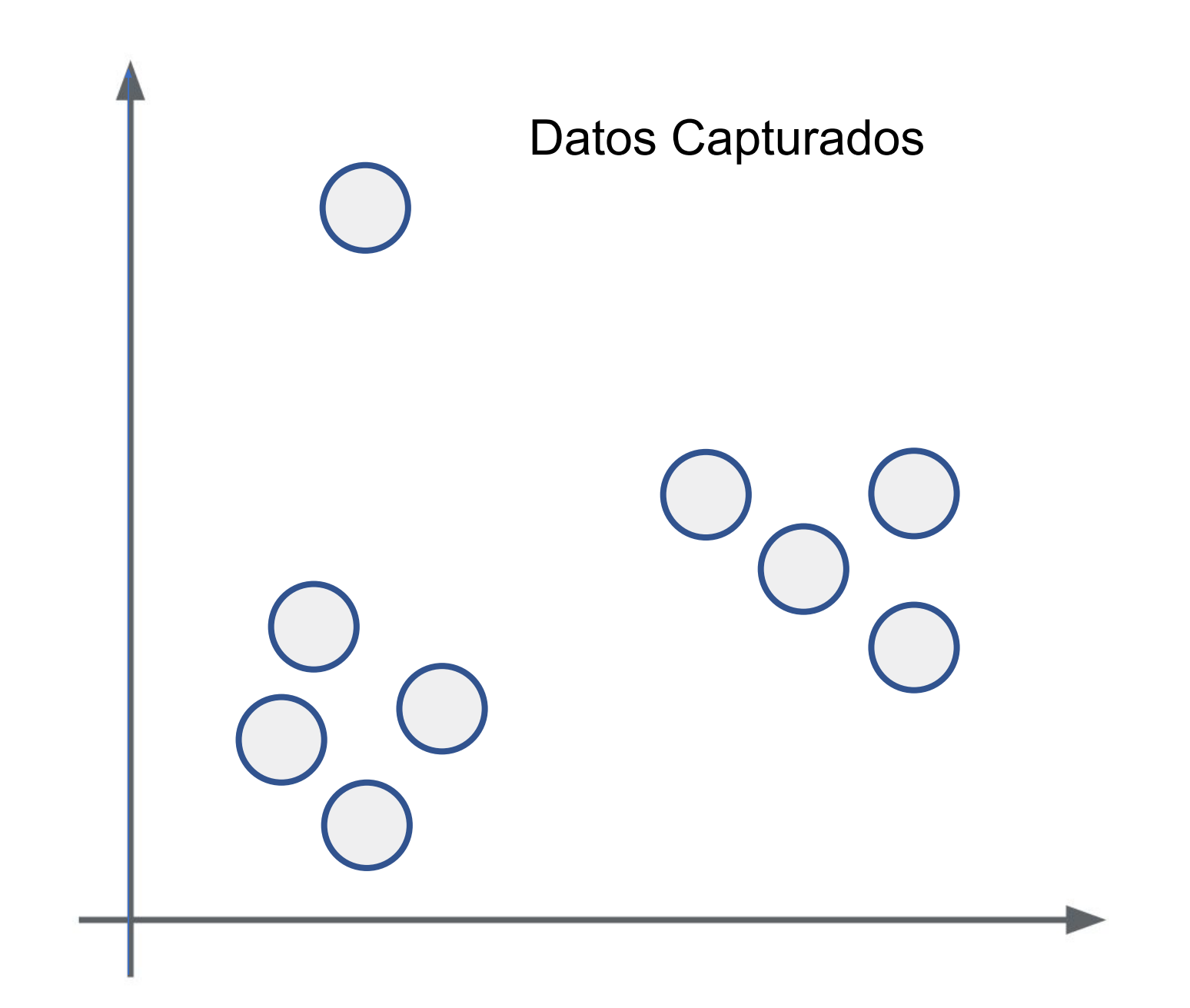

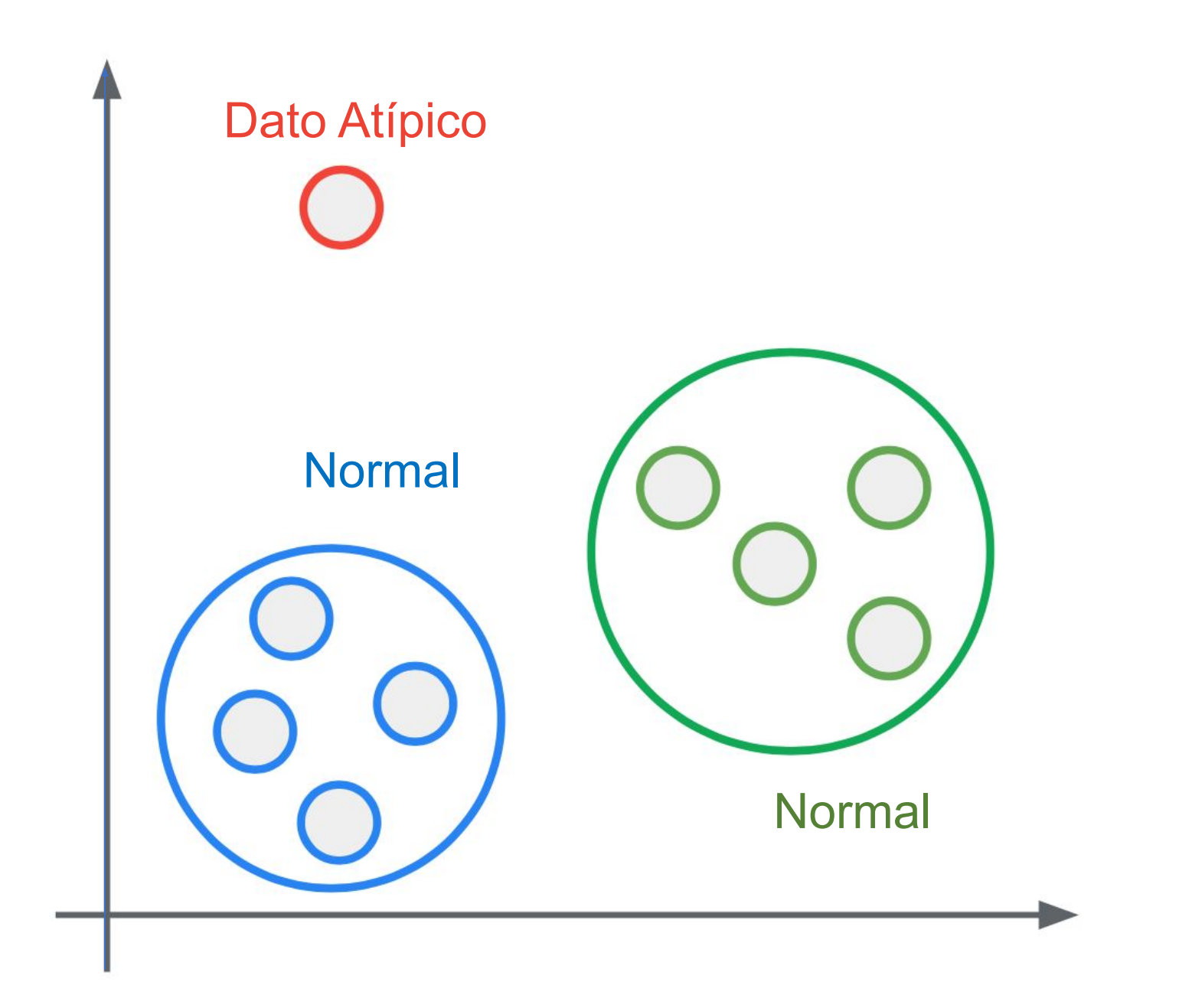

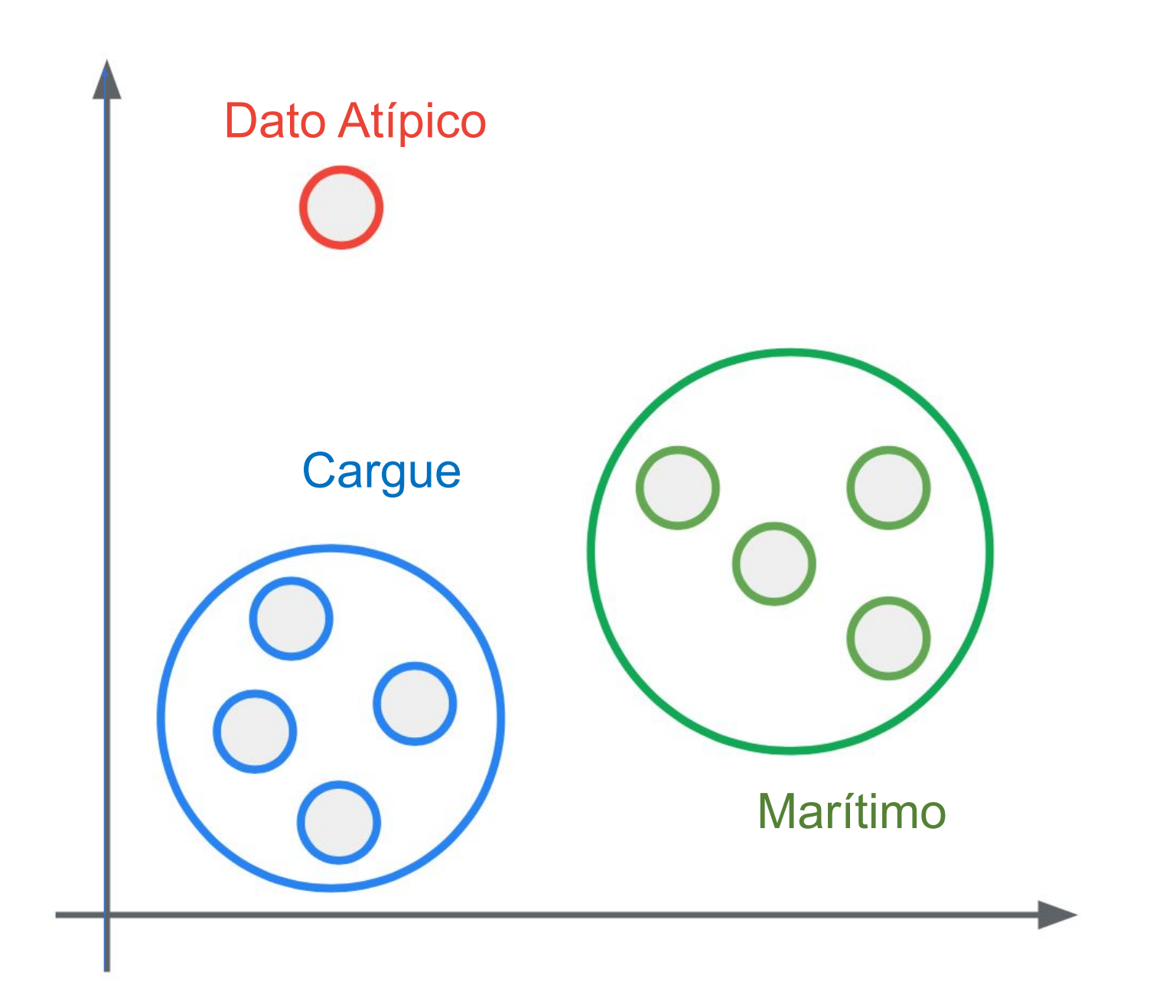

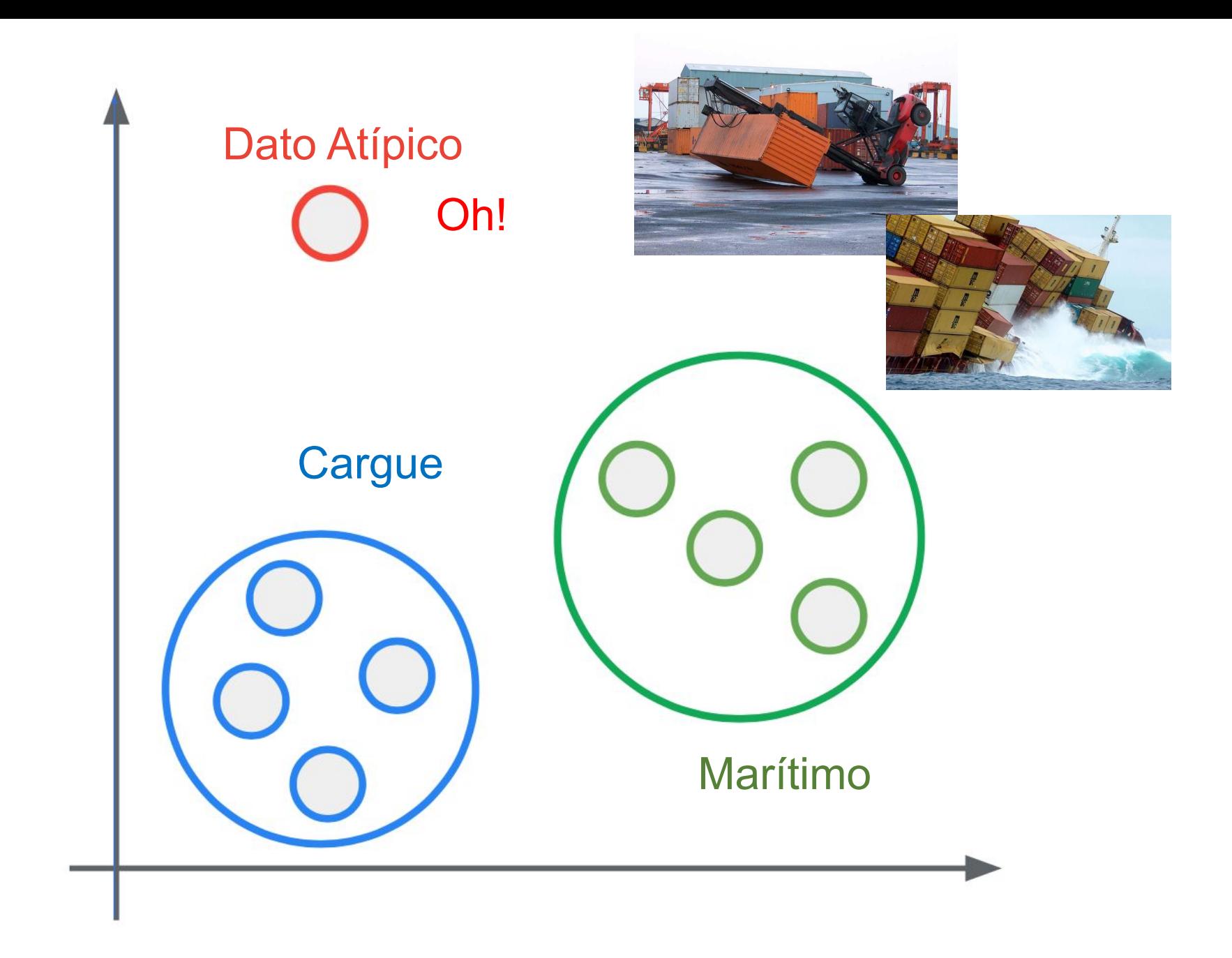

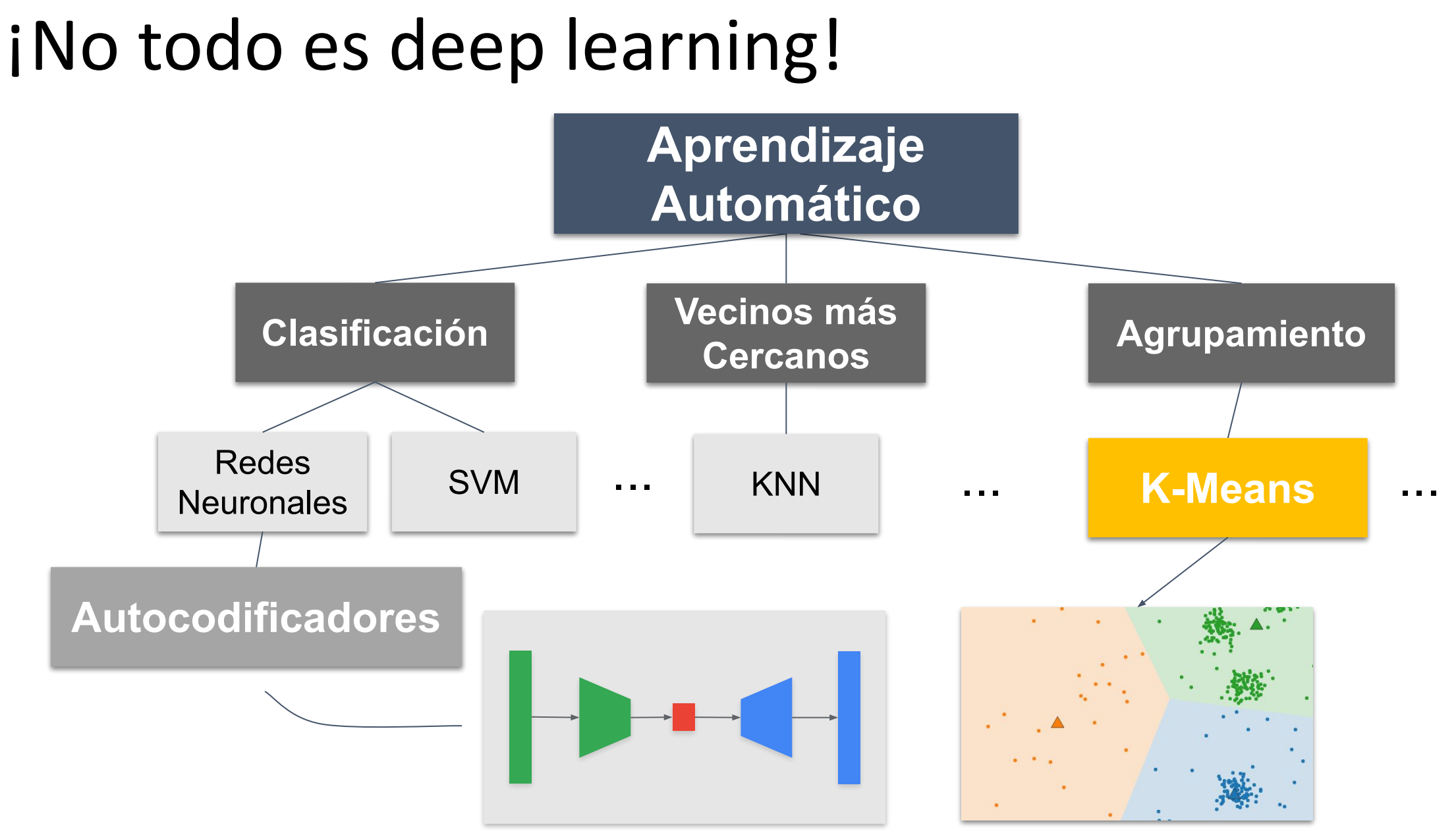

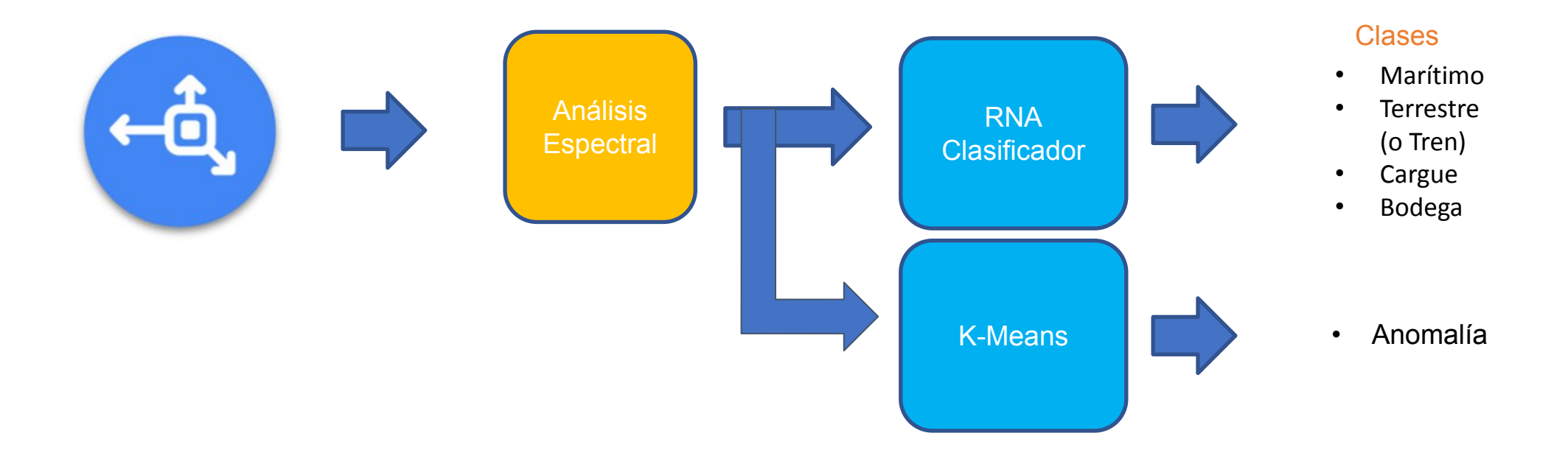

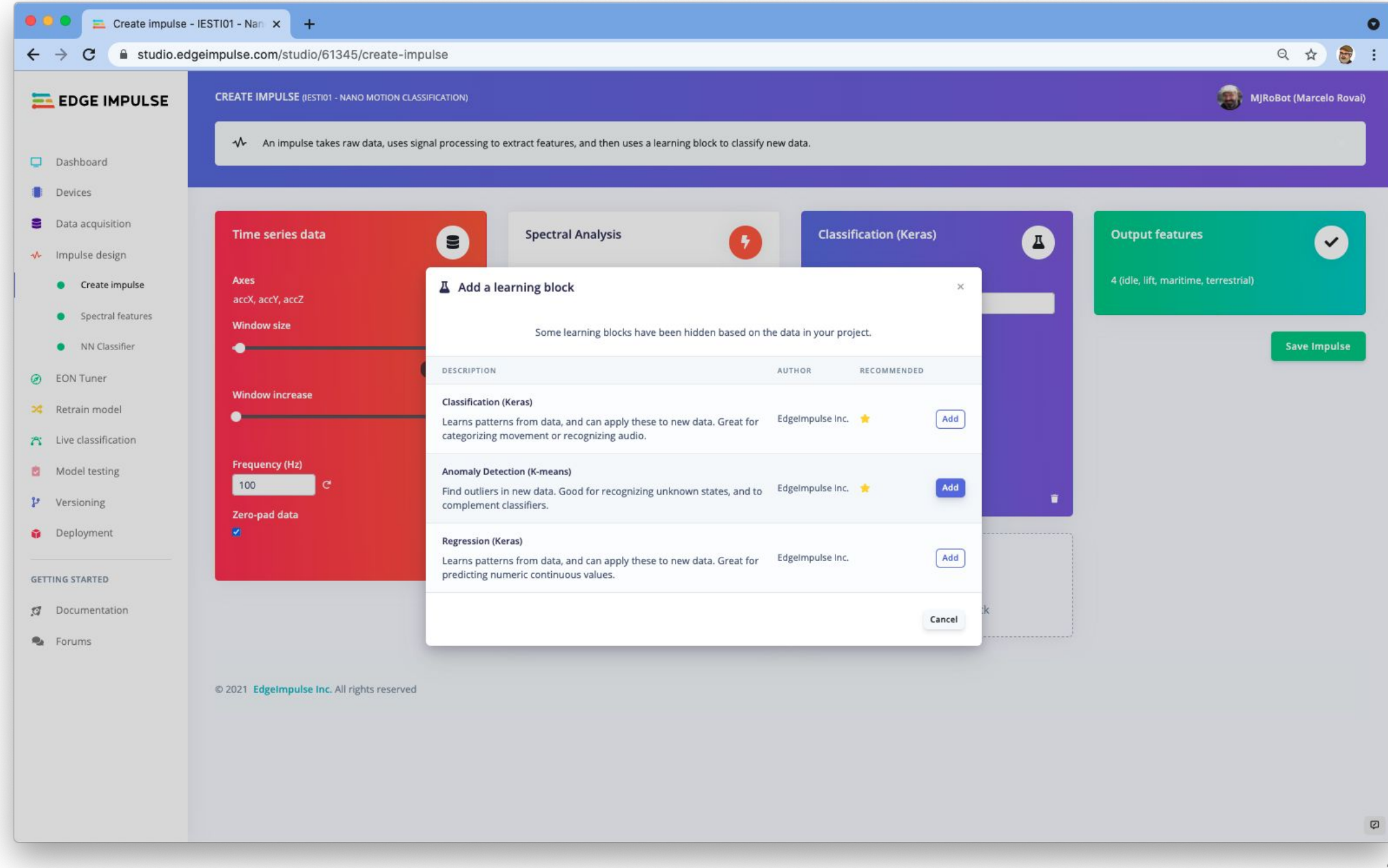

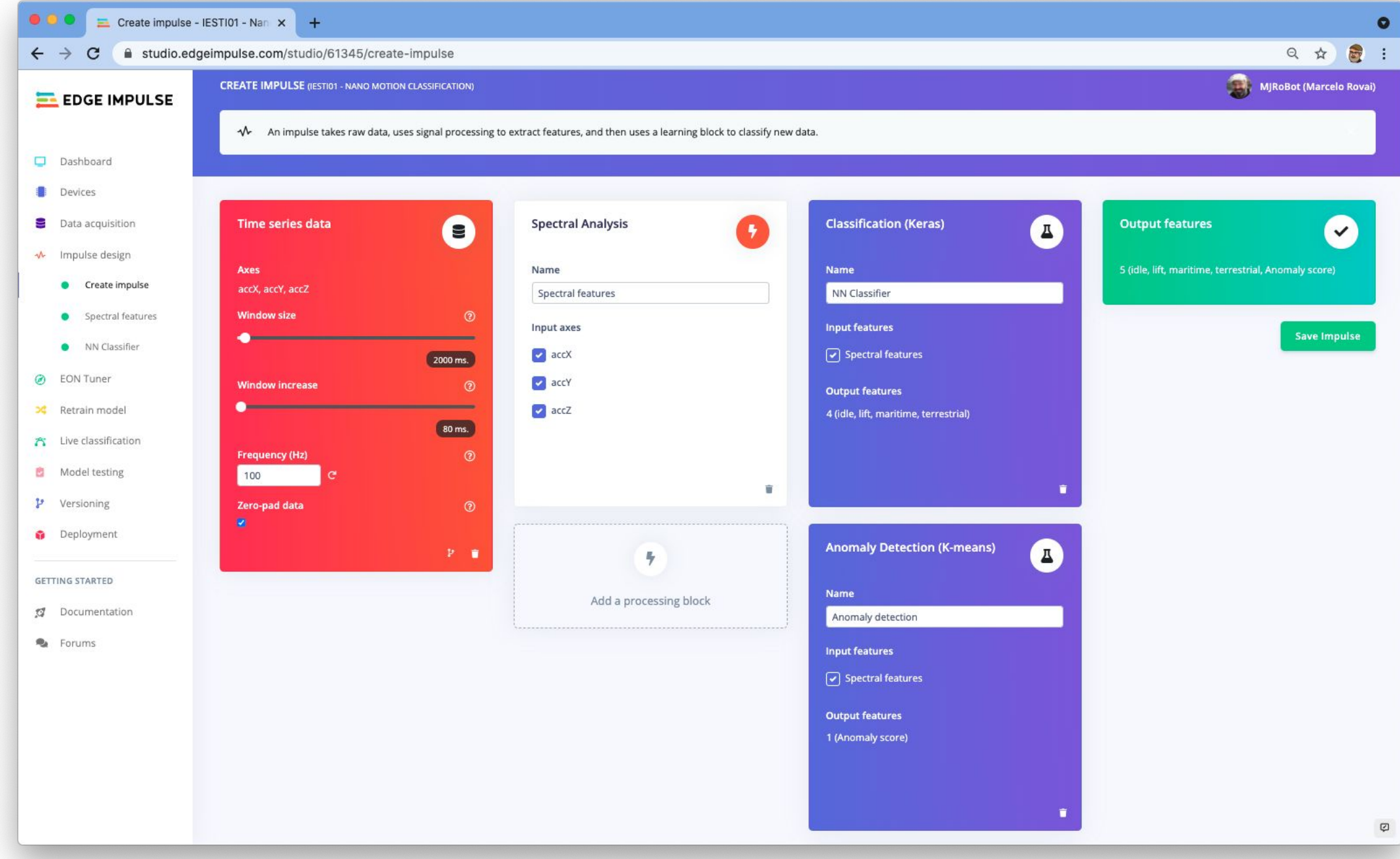

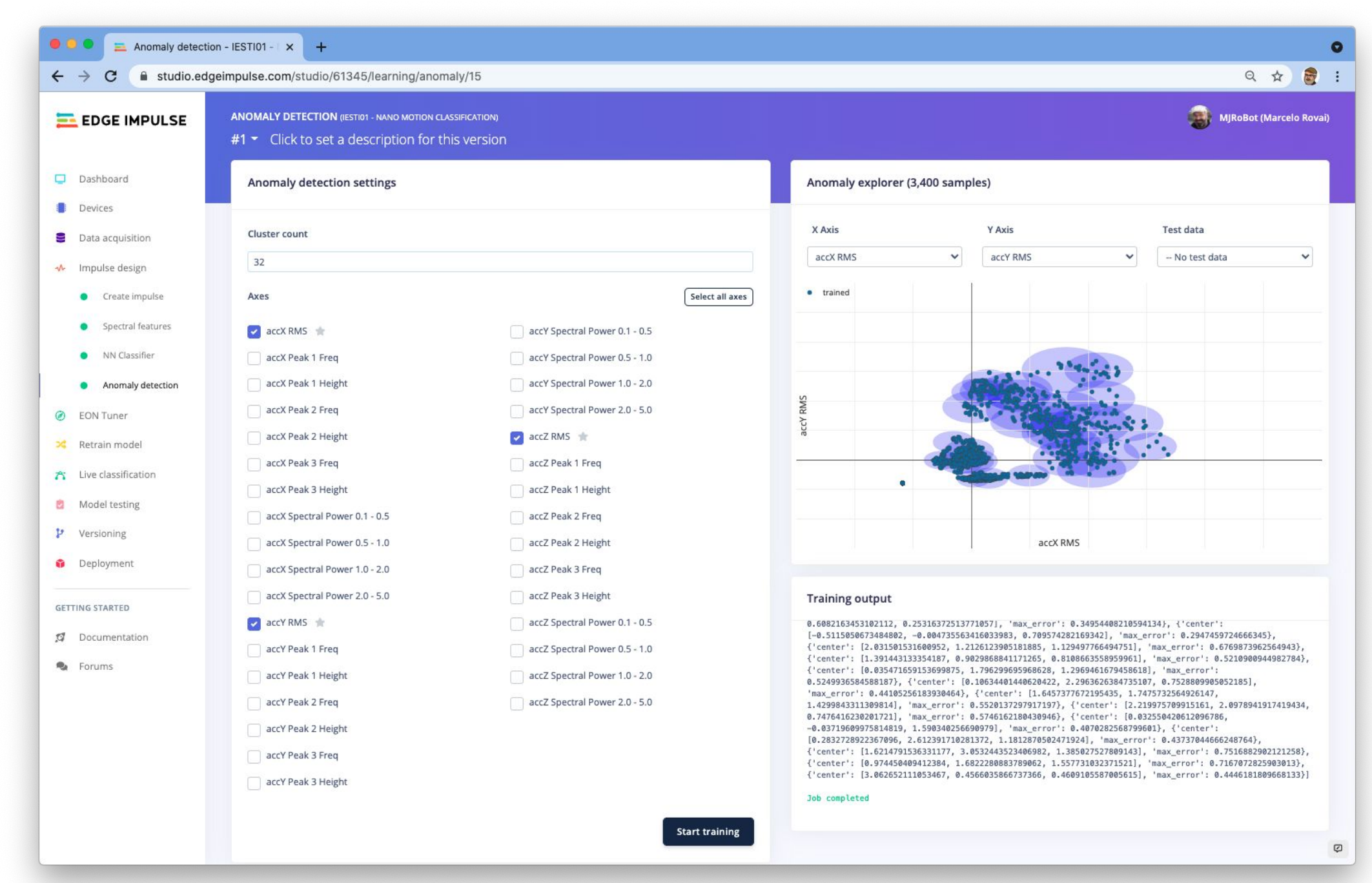

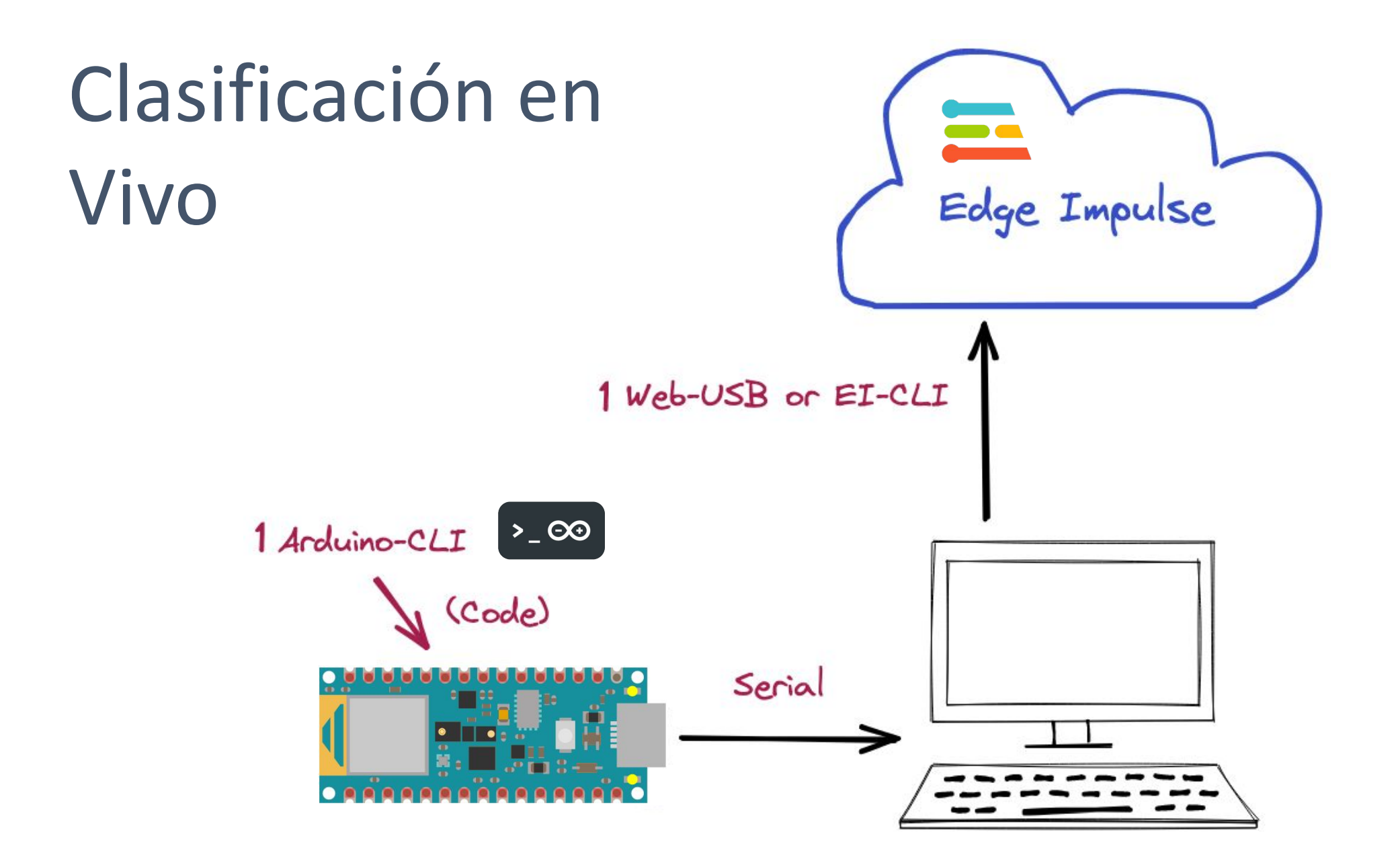

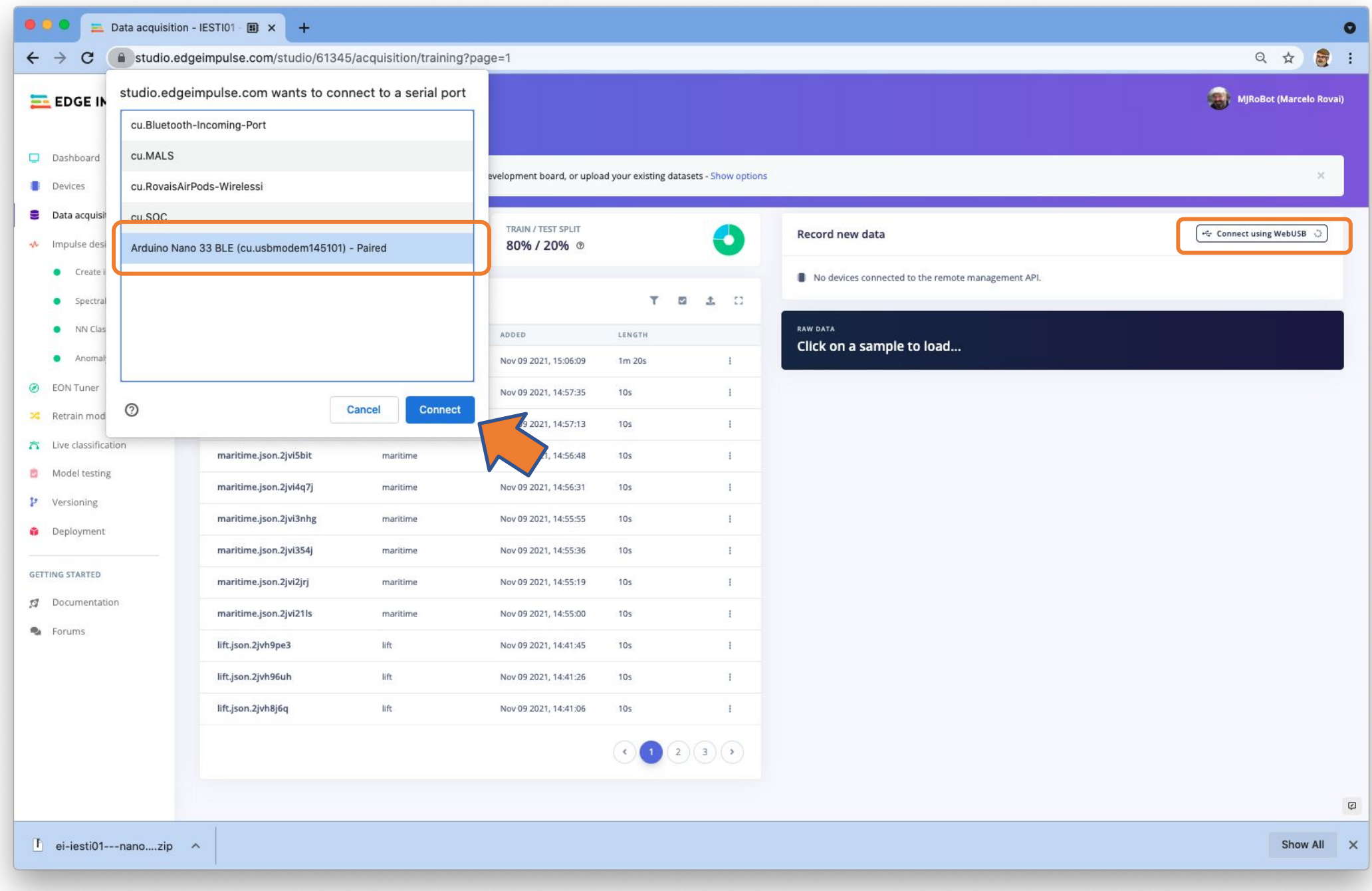

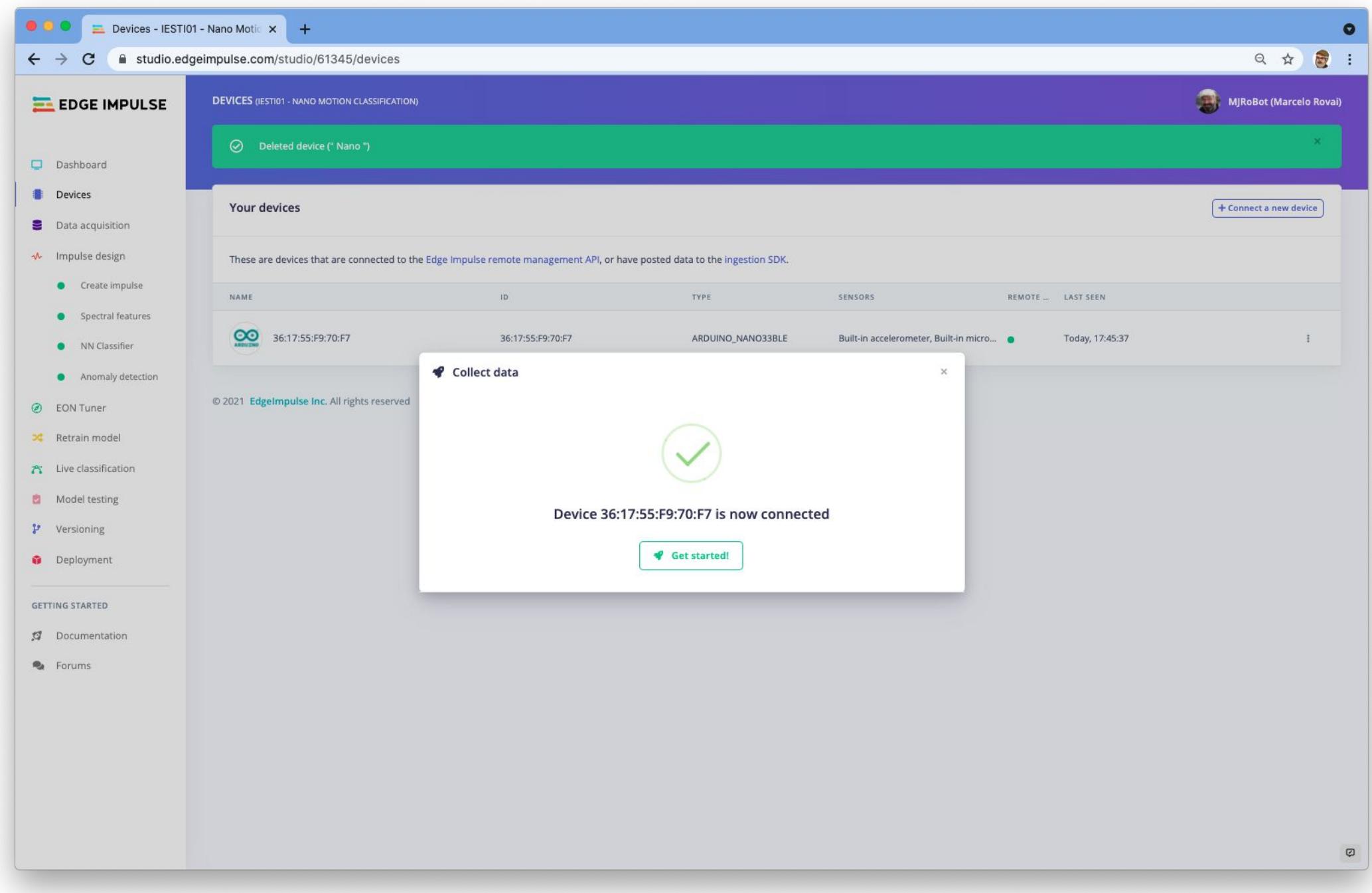

#### **Prueba: Anomalía**

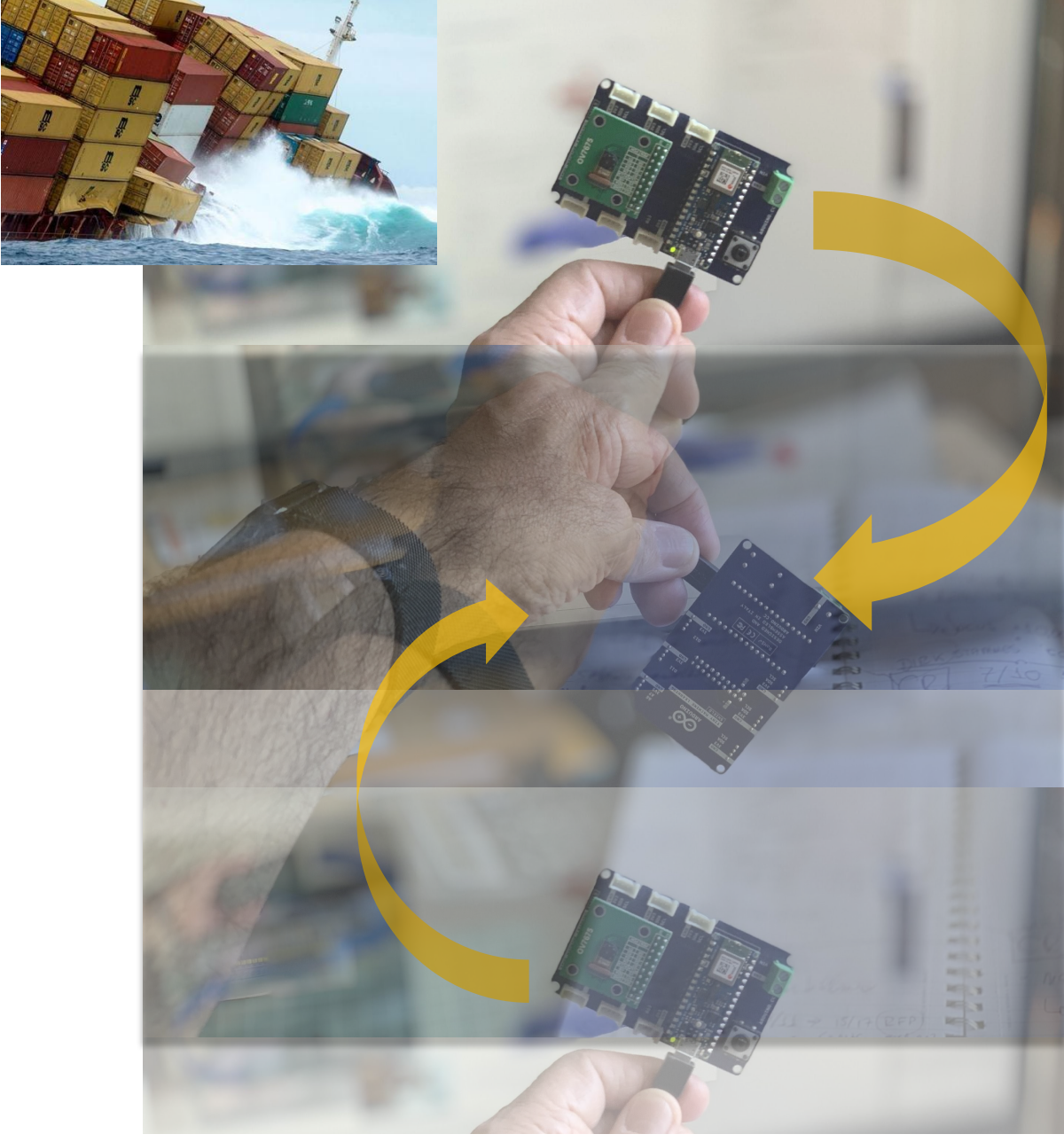

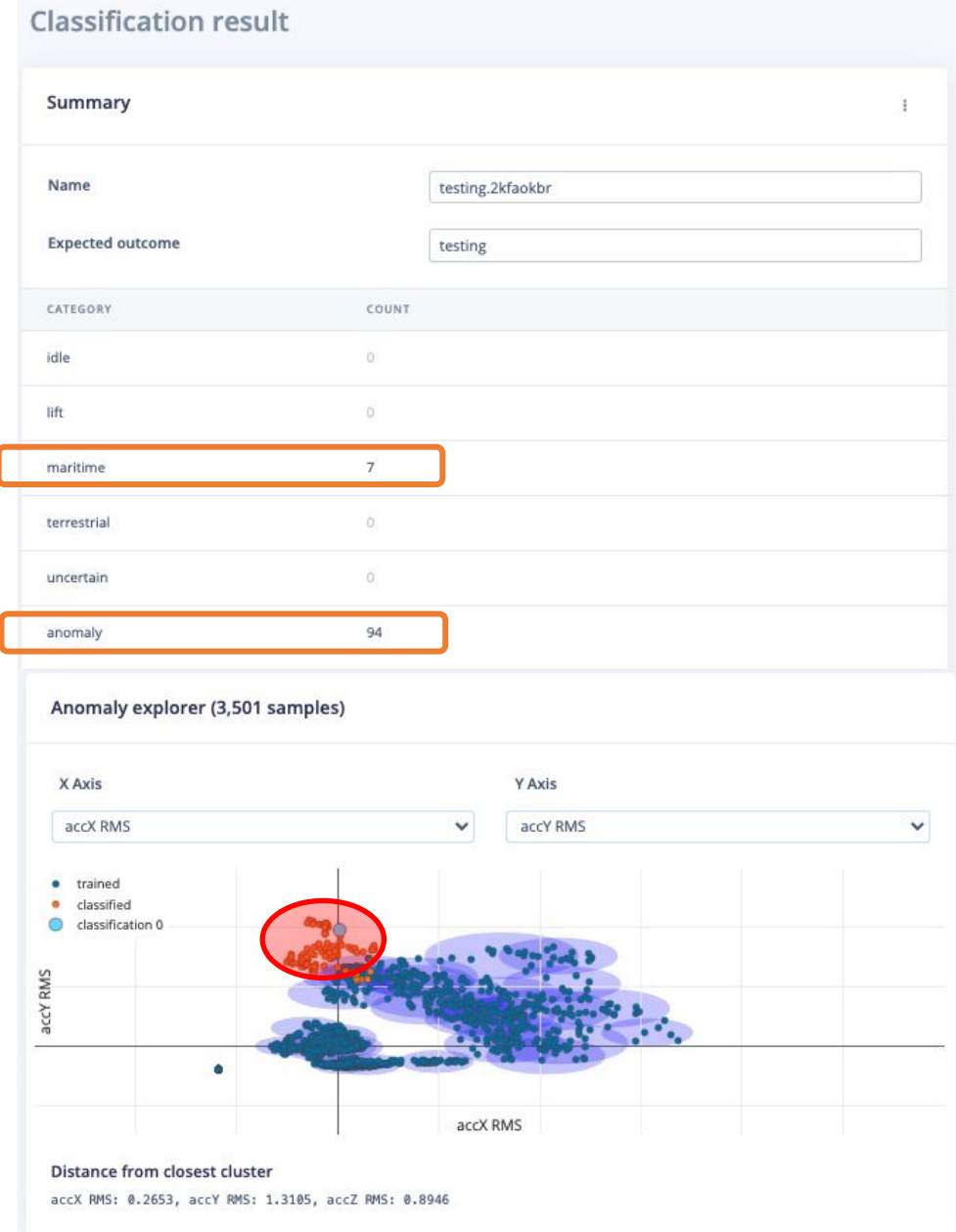

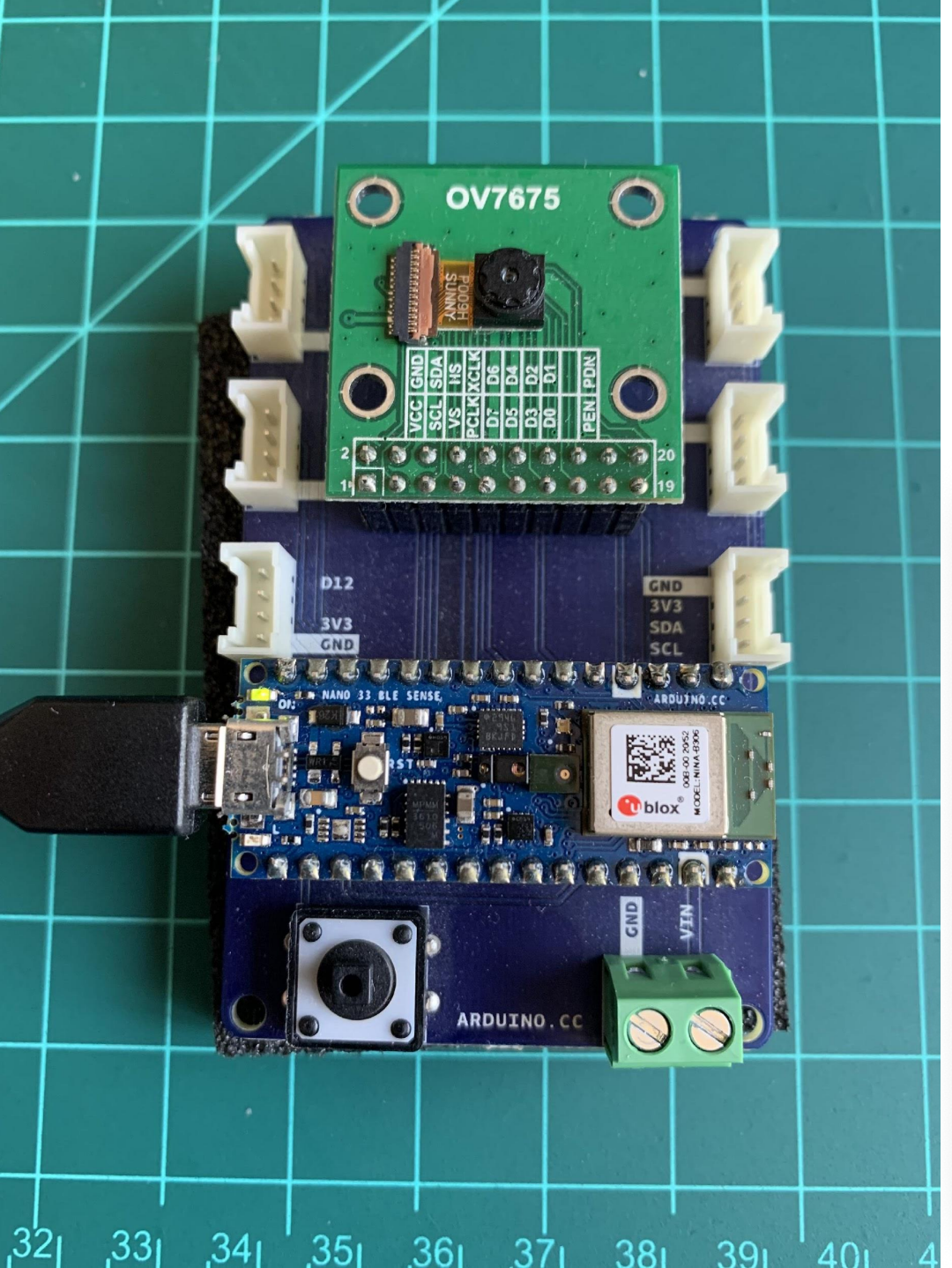

### Etiqueta: Bodega

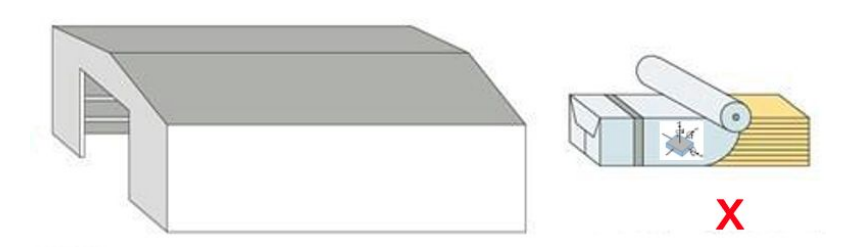

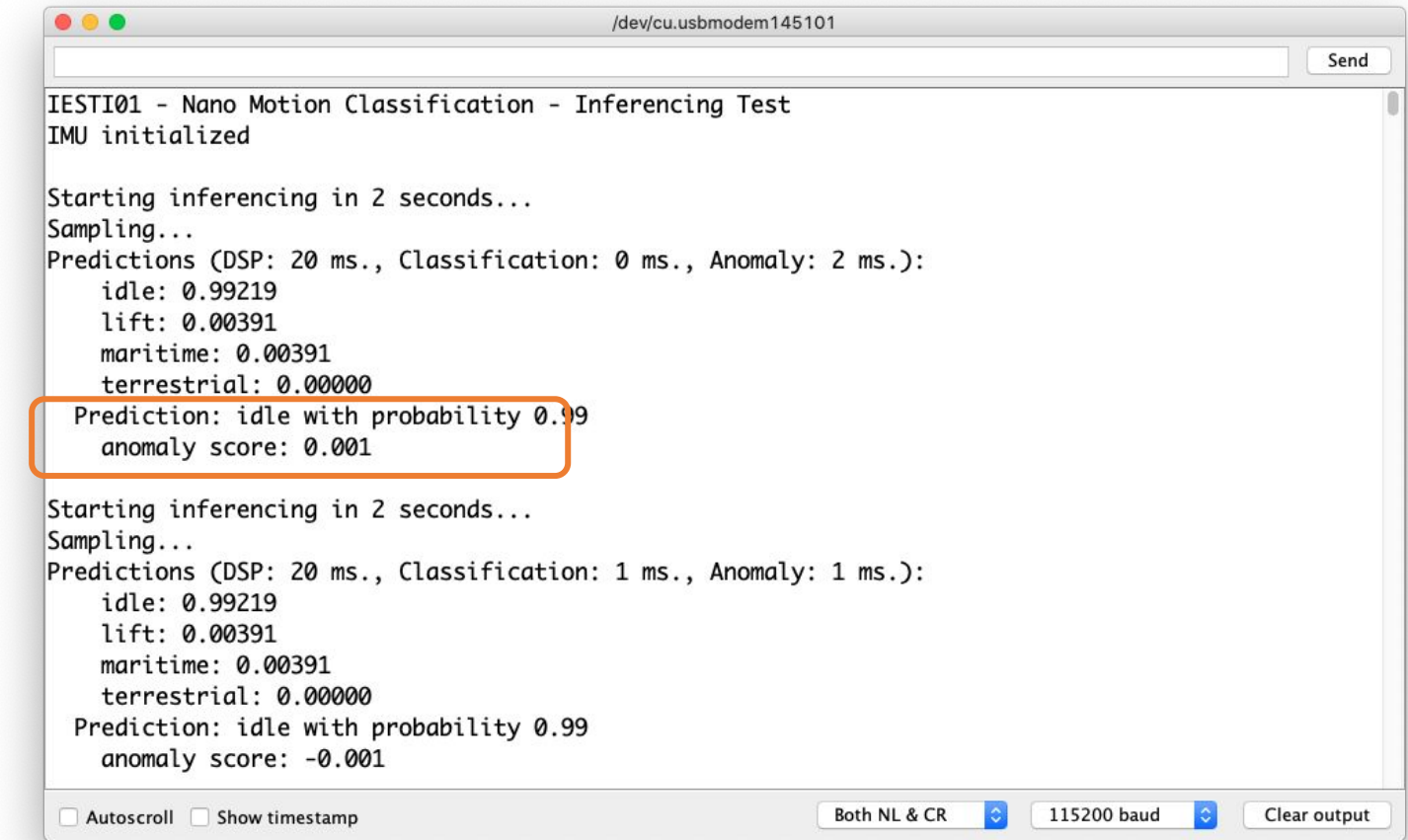

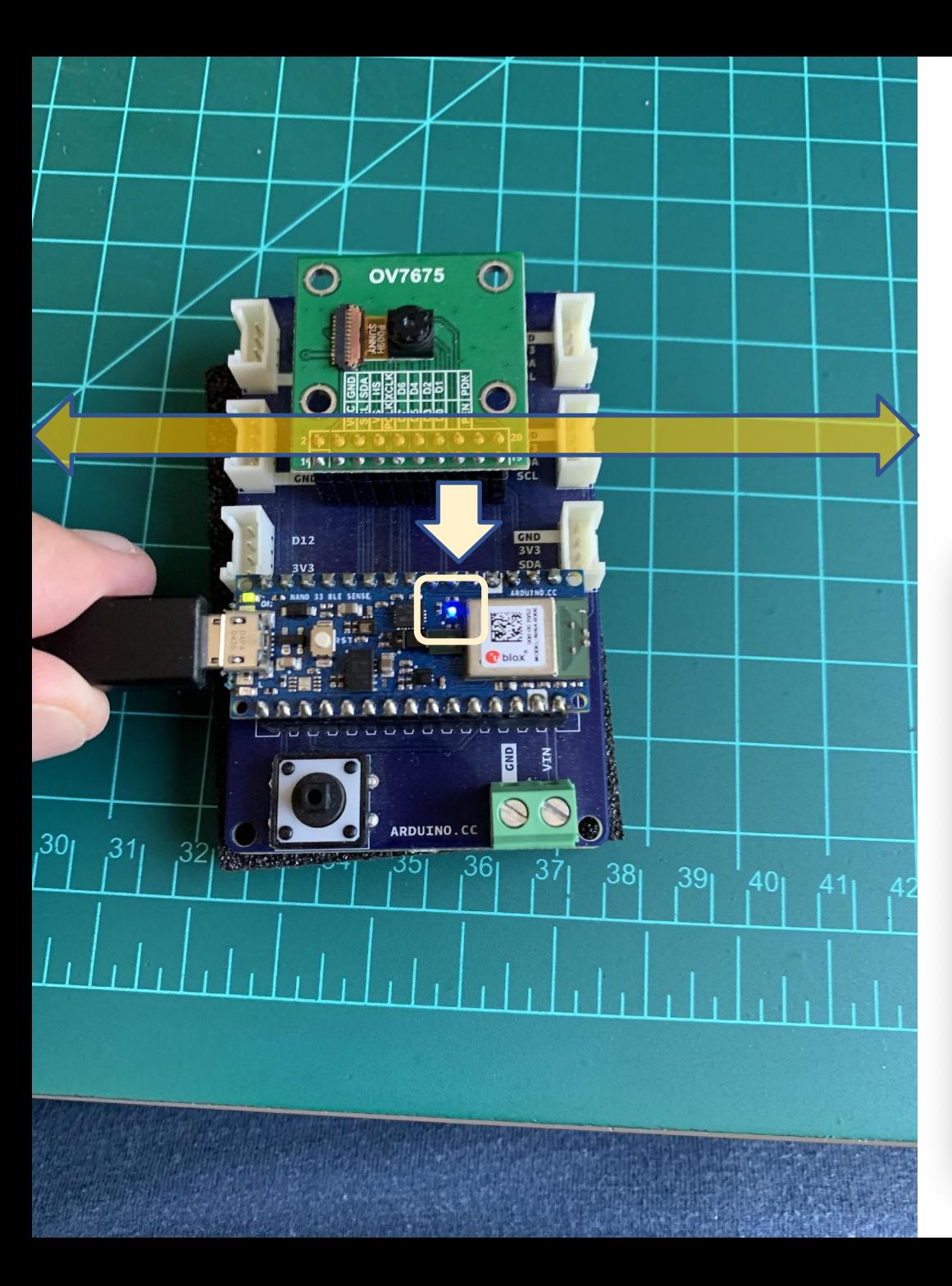

#### **Etiqueta: Terrestre**

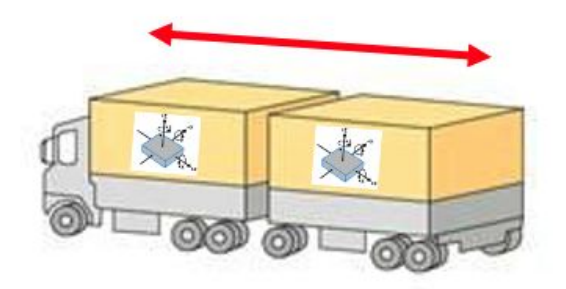

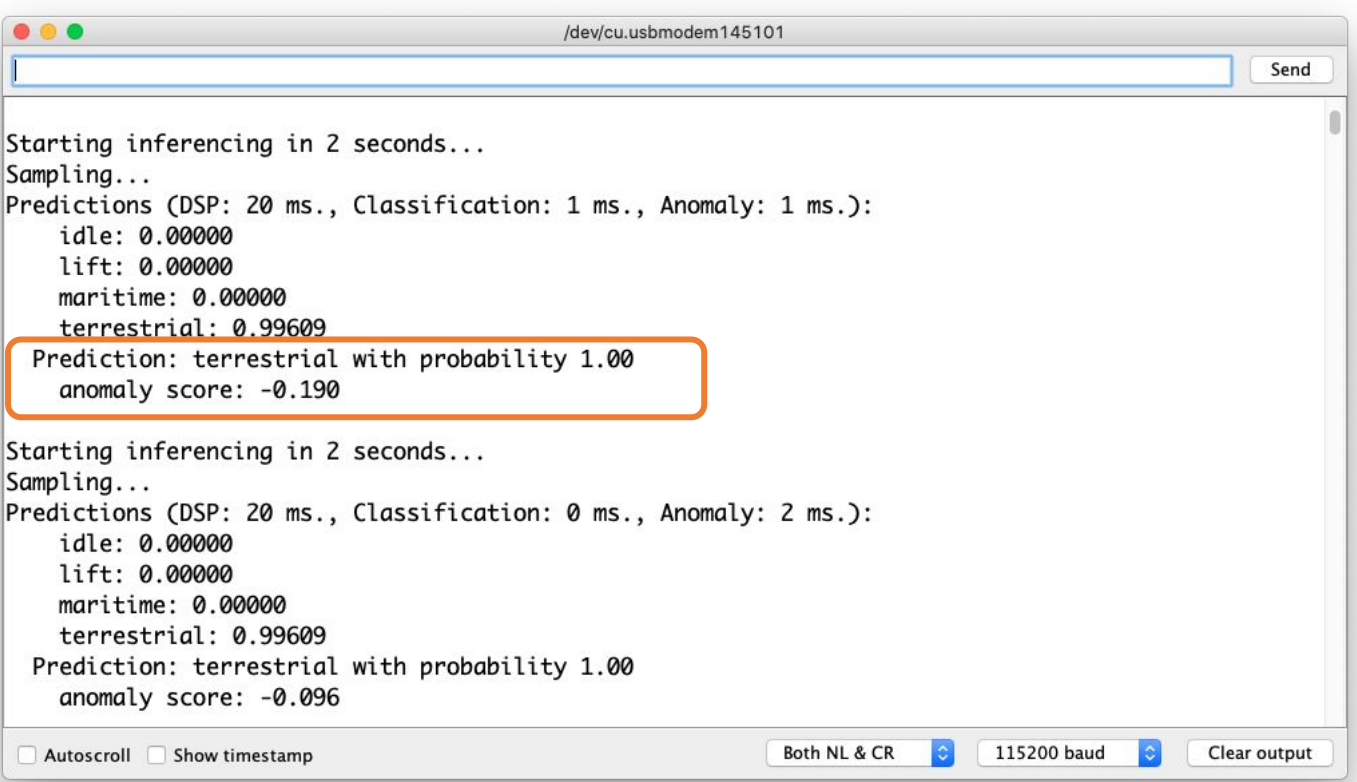

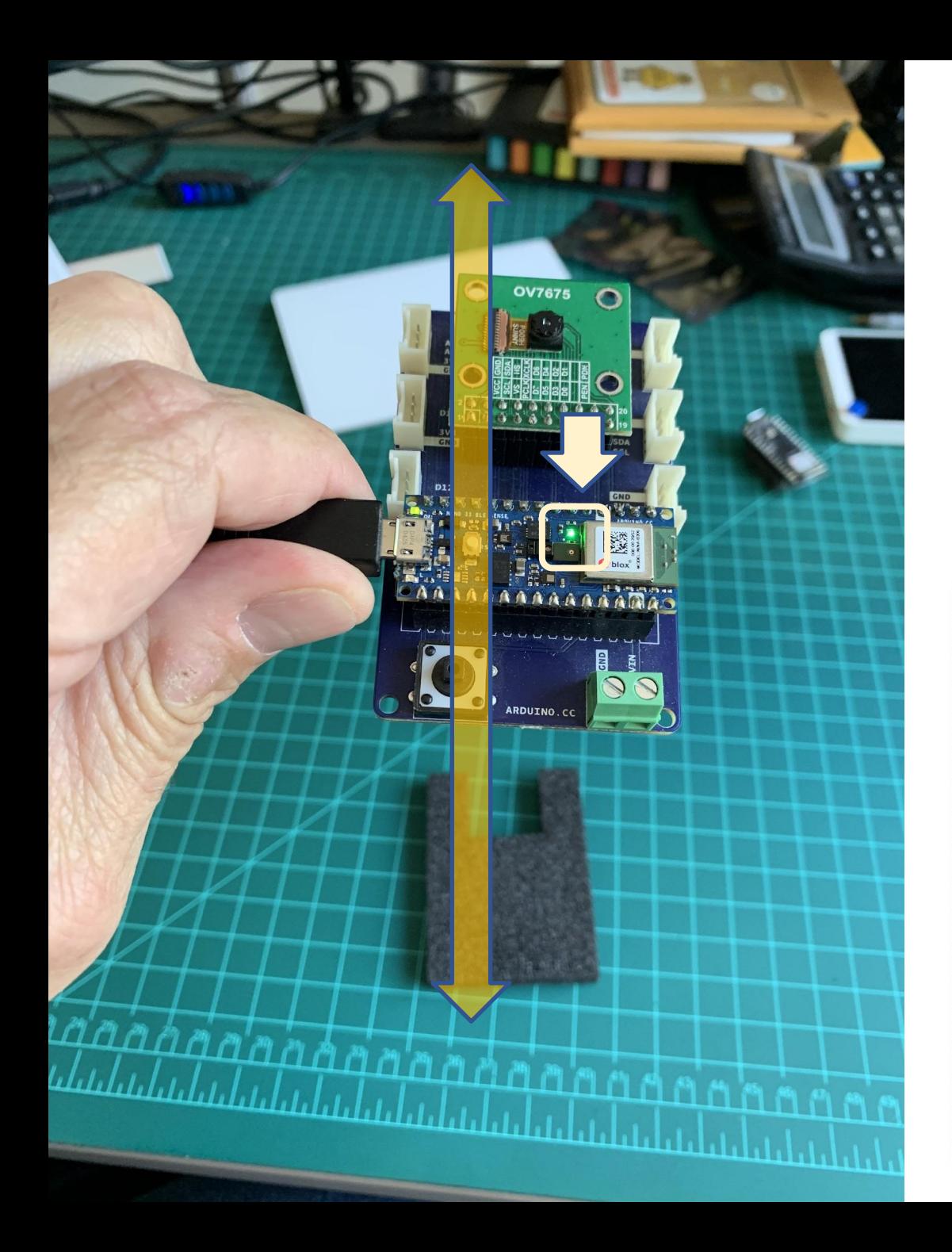

#### **Etiqueta: Cargue**

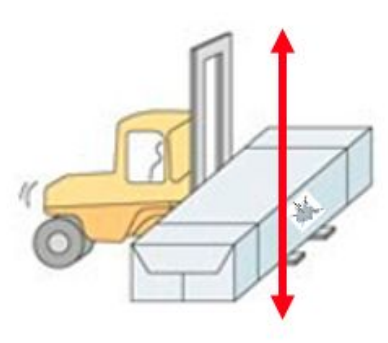

/dev/cu.usbmodem145101

Starting inferencing in 2 seconds... Sampling... Predictions (DSP: 20 ms., Classification: 0 ms., Anomaly: 2 ms.): idle: 0.00000 lift: 0.99609 maritime: 0.00000 terrestrial: 0.00000 Prediction: lift with probability 1.00 anomaly score: 0.047 Starting inferencing in 2 seconds... Sampling... Predictions (DSP: 20 ms., Classification: 1 ms., Anomaly: 1 ms.): idle: 0.76172 lift: 0.12500 maritime: 0.10547 terrestrial: 0.00781

Prediction: idle with probability 0.76 anomaly score: 0.874

Autoscroll Show timestamp

 $000$ 

Send

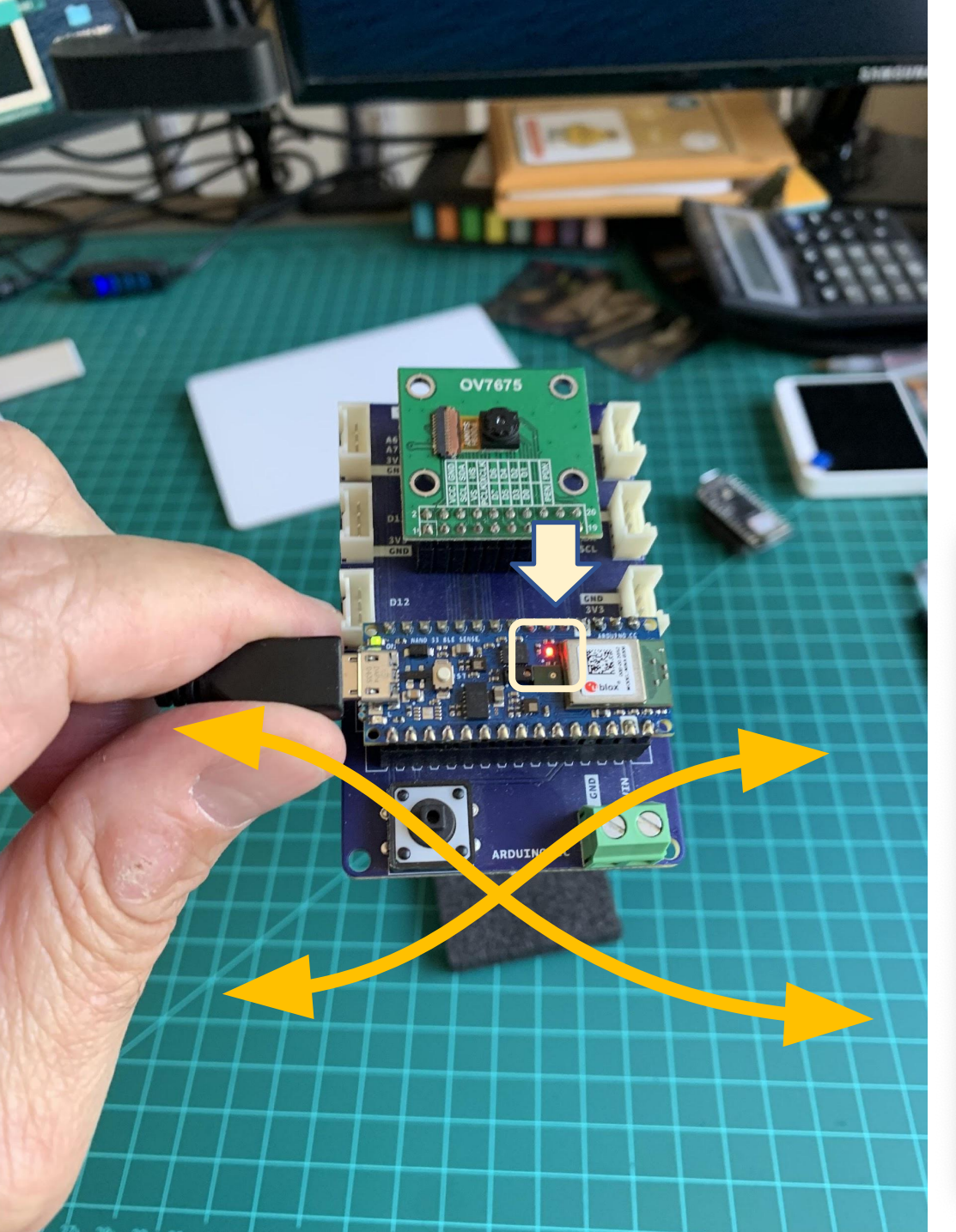

## **Etiqueta: Marítimo**

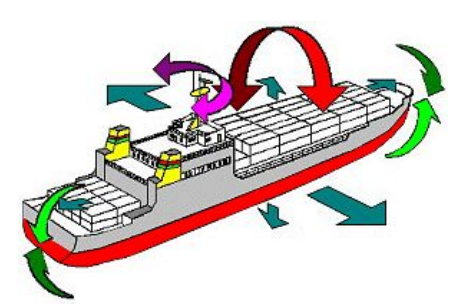

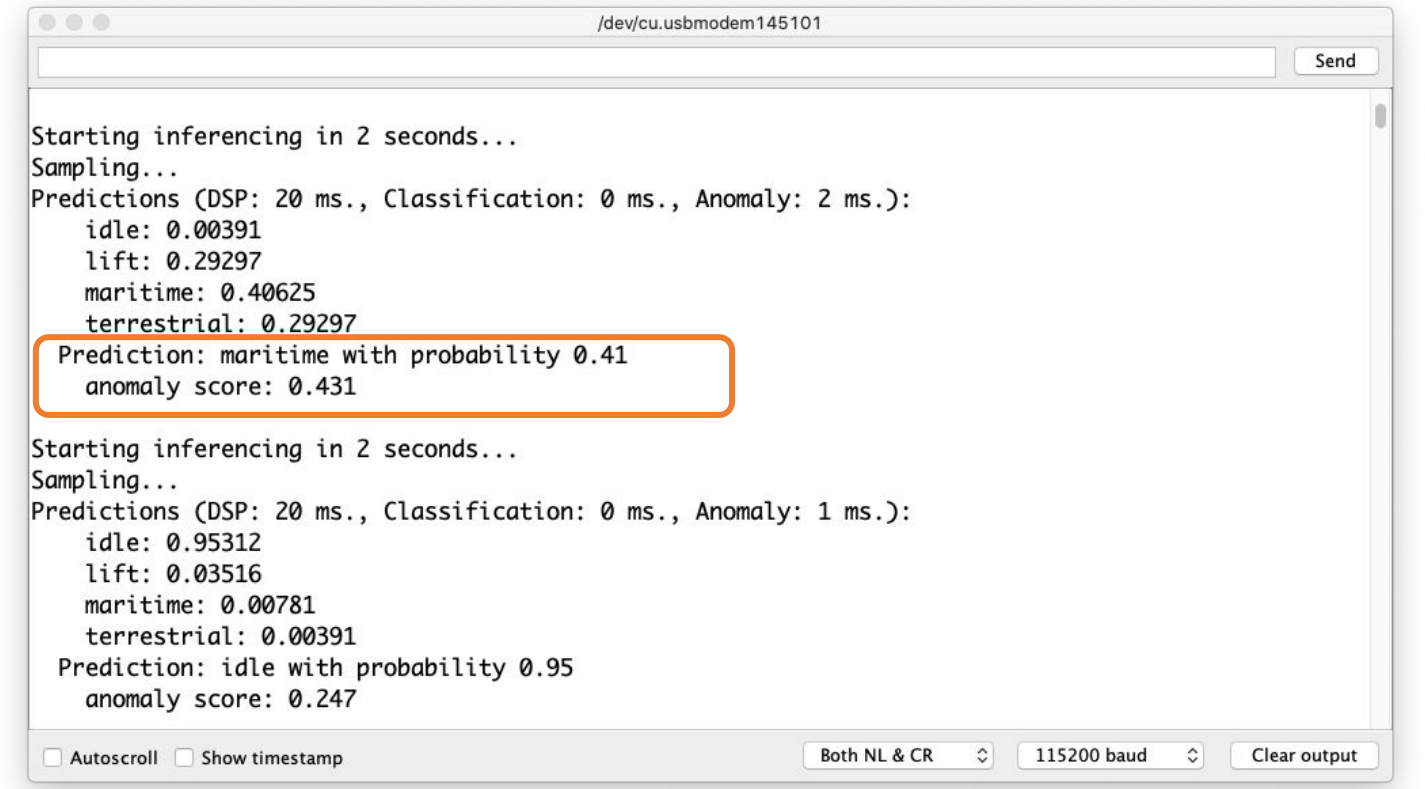

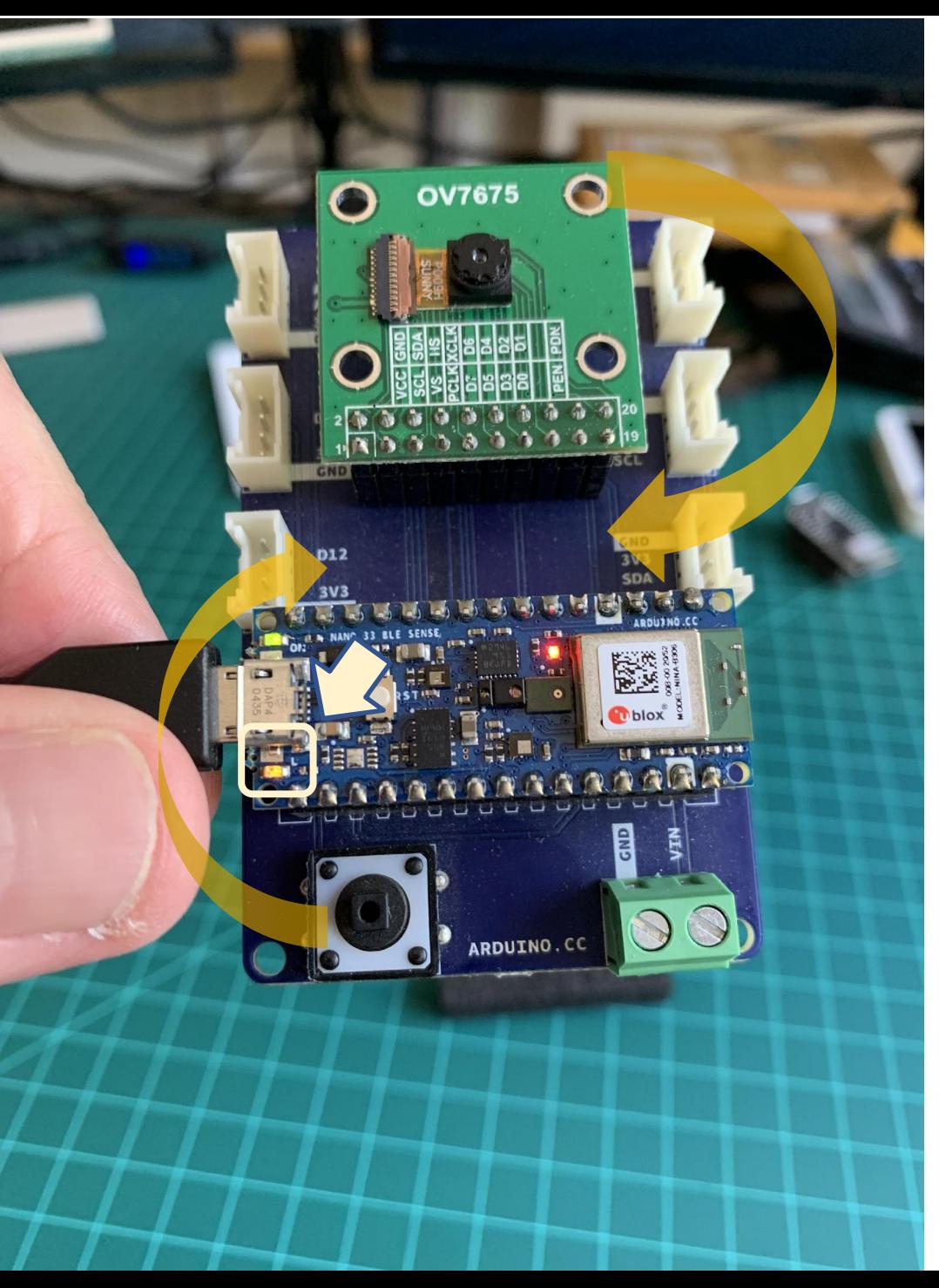

### **Etiqueta: Anomalía**

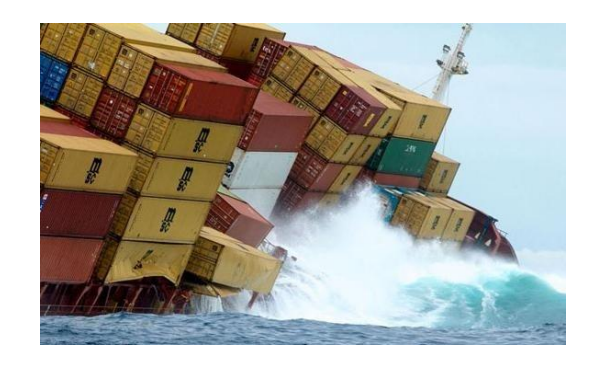

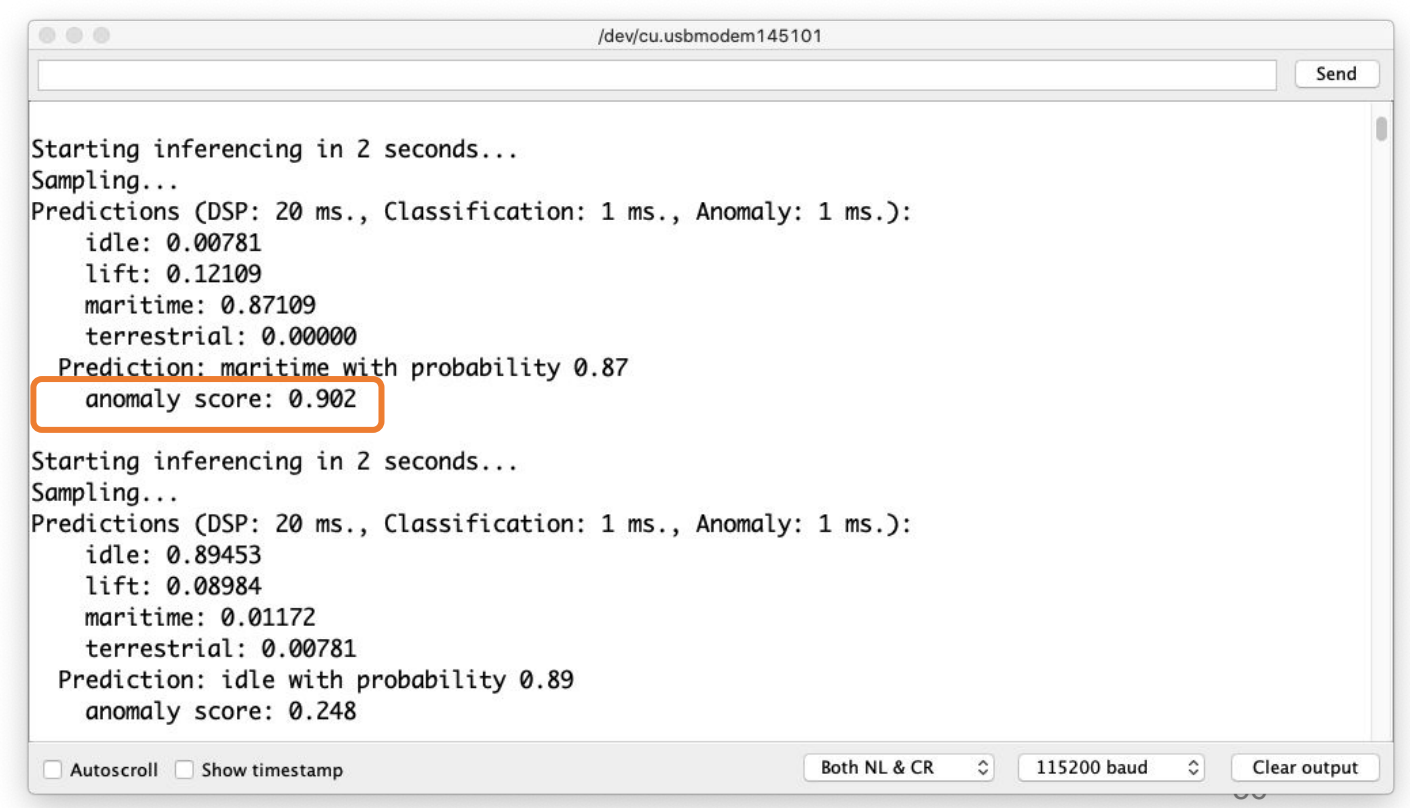

#### Tiny ML Red Internacional Académica

Este seminario hace parte de las actividades del grupo de trabajo TinyML4D: TinyML for Developing Countries perteneciente a la red Tiny Machine Learning Open Education Initiative (TinyMLedu)

<https://tinyml.seas.harvard.edu/4D/>

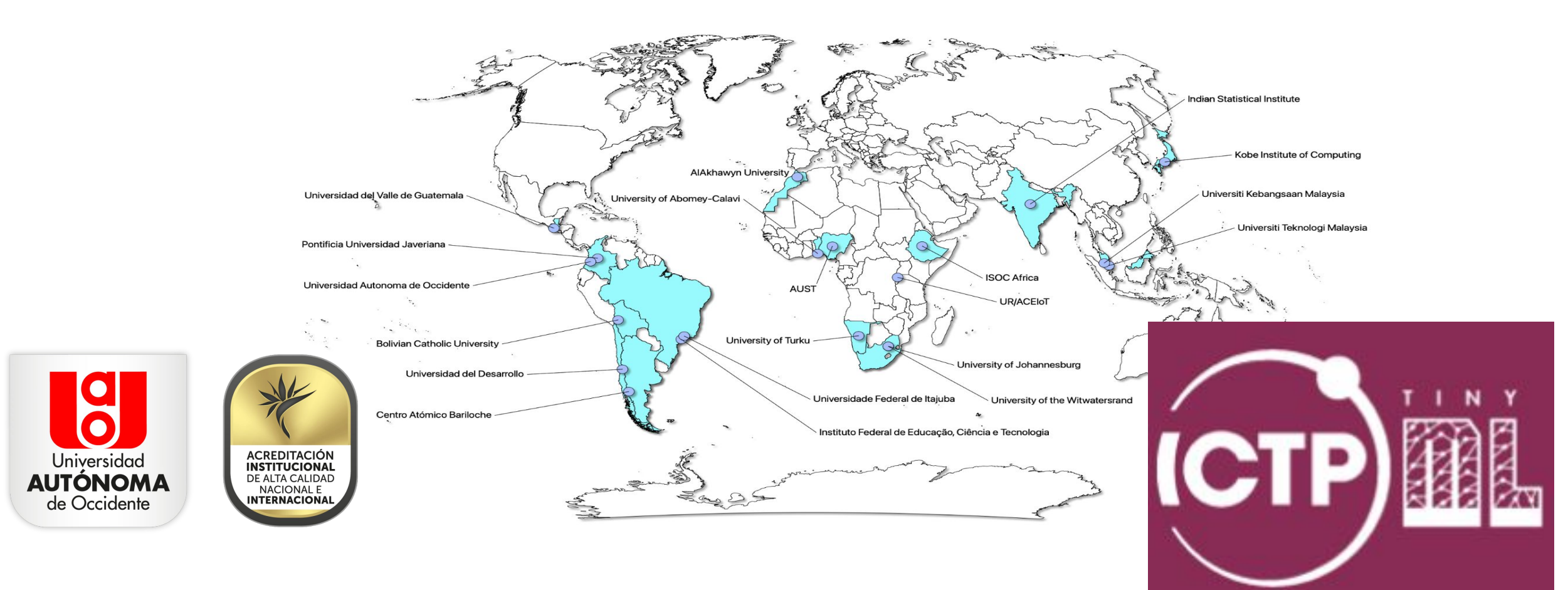

## Recursos Adicionales

- [Harvard School of Engineering and Applied Sciences CS249r: Tiny Machine Learning](https://sites.google.com/g.harvard.edu/tinyml/home)
- [Professional Certificate in Tiny Machine Learning \(TinyML\) edX/Harvard](https://www.edx.org/professional-certificate/harvardx-tiny-machine-learning)
- [Introduction to Embedded Machine Learning \(Coursera\)](https://www.coursera.org/learn/introduction-to-embedded-machine-learning)
- [Text Book: "TinyML" by Pete Warden, Daniel Situnayake](https://www.oreilly.com/library/view/tinyml/9781492052036/)
- <https://github.com/Mjrovai/UNIFEI-IESTI01-TinyML-2021.2>

**Deseo agradecer al profesor de Harvard professor [Vijay Janapa Reddi,](https://scholar.harvard.edu/vijay-janapa-reddi) y a [Brian](https://brianplancher.com/) [Plancher](https://brianplancher.com/) y al profesor [Marcelo Rovay](https://www.linkedin.com/in/marcelo-jose-rovai-brazil-chile/) por preparar el material sobre TinyML que es la base para esta charla**

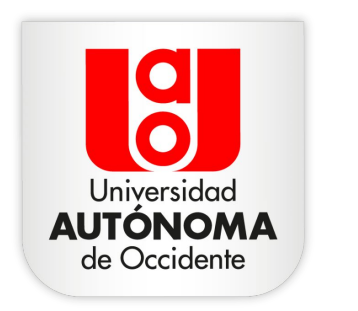

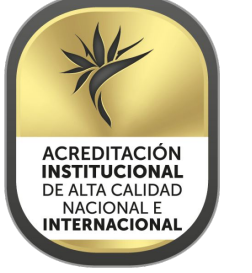

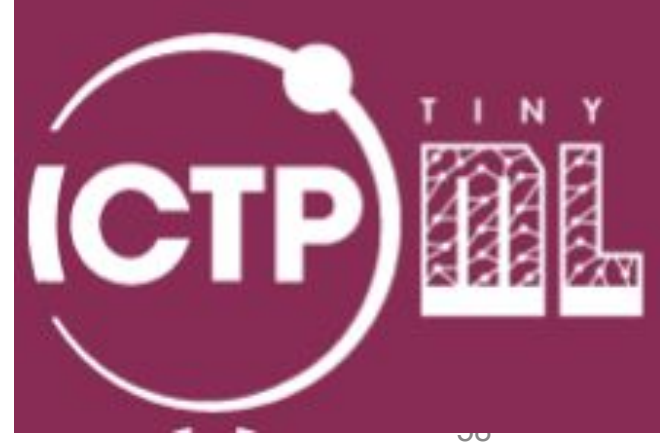